Министерство науки и высшего образования Российской Федерации

Федеральное государственное бюджетное образовательное учреждение высшего образования «Комсомольский-на-Амуре государственный университет»

УТВЕРЖДАЮ Декан факультета факультета компьютерных технологий (наименование факультета) Я.Ю.Григорьев (подпись, ФИО)  $\kappa$  *M*  $\gg$  *M*  $\approx$  20 *M*  $\sim$  r.

# **РАБОЧАЯ ПРОГРАММА ДИСЦИПЛИНЫ**

# **Средства автоматизированных вычислений**

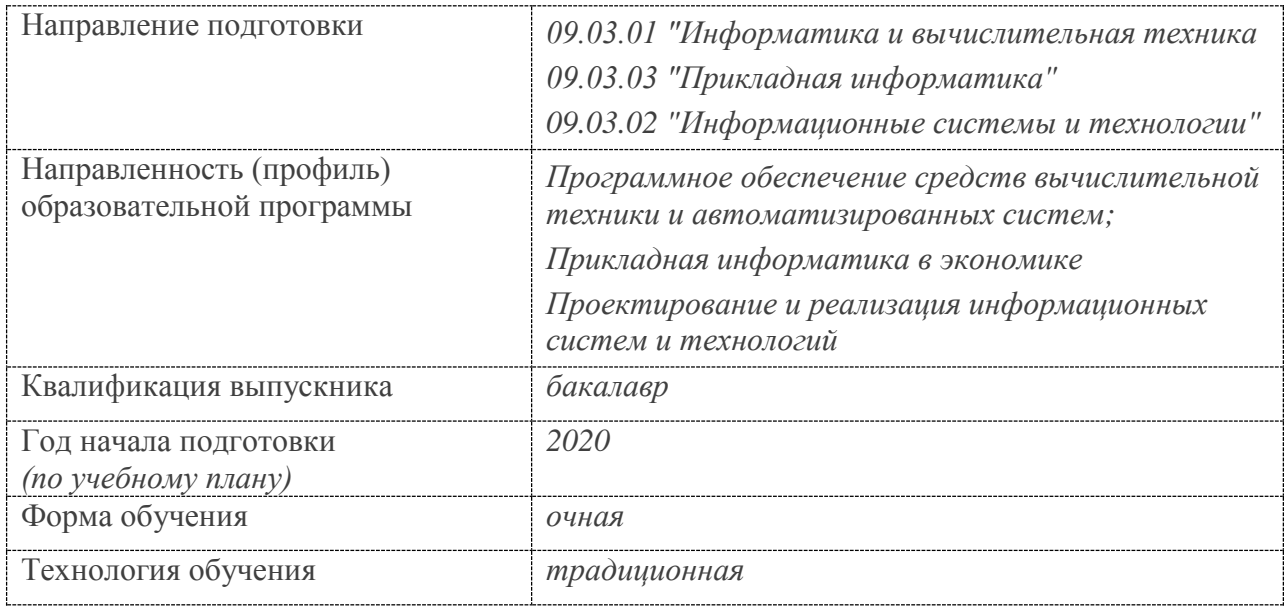

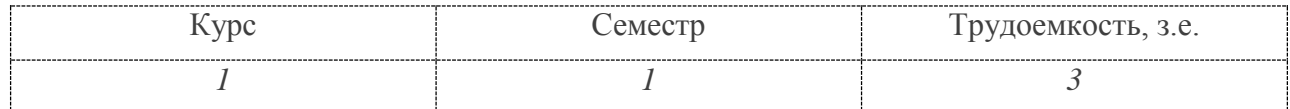

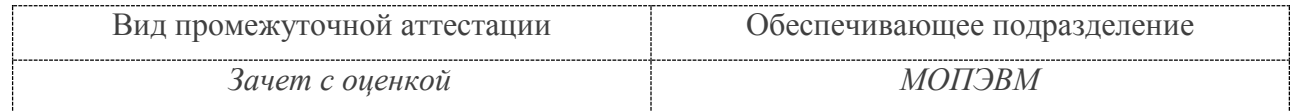

Комсомольск-на-Амуре 2020

Разработчик рабочей программы ст.преподаватель

Л.В.Тихомирова  $20$   $r$ .

СОГЛАСОВАНО

Заведующий кафедрой<br>(обеспечивающей) «МОПЭВМ»

В.А.Тихомиров. kg.  $20$ <sub>\_\_\_</sub>r.  $\rightarrow$  $\langle\langle$ 

# 1 Общие положения

Рабочая программа дисциплины «Автоматизация математических расчетов» составлена в соответствии с требованиями федеральных государственных образовательных стандартов, утвержденных приказами Министерства образования и науки Российской Федерации № 929 19.09.2017, № 926 от 19.09.2017, № 922 от 19.09.2017 и основными профессиональными образовательными программами подготовки по направлениям:

09.03.01 "Информатика и вычислительная техника";

09.03.02 "Информационные системы и технологии";

09.03.03 "Приклалная информатика"

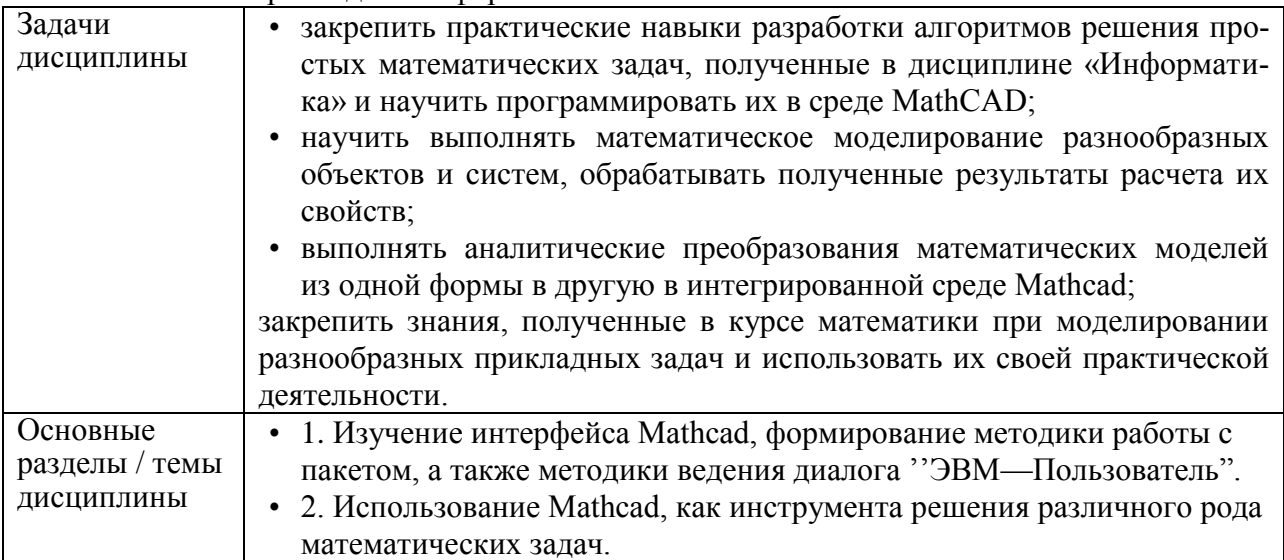

## 2 Перечень планируемых результатов обучения по дисциплине (модулю), соотнесенных с индикаторами достижения компетенций

Процесс изучения дисциплины «Автоматизация математических расчетов» направлен на формирование следующих компетенций в соответствии с ФГОС ВО и основной образовательной программой (таблица 1):

Таблица 1 - Компетенции и индикаторы их достижения

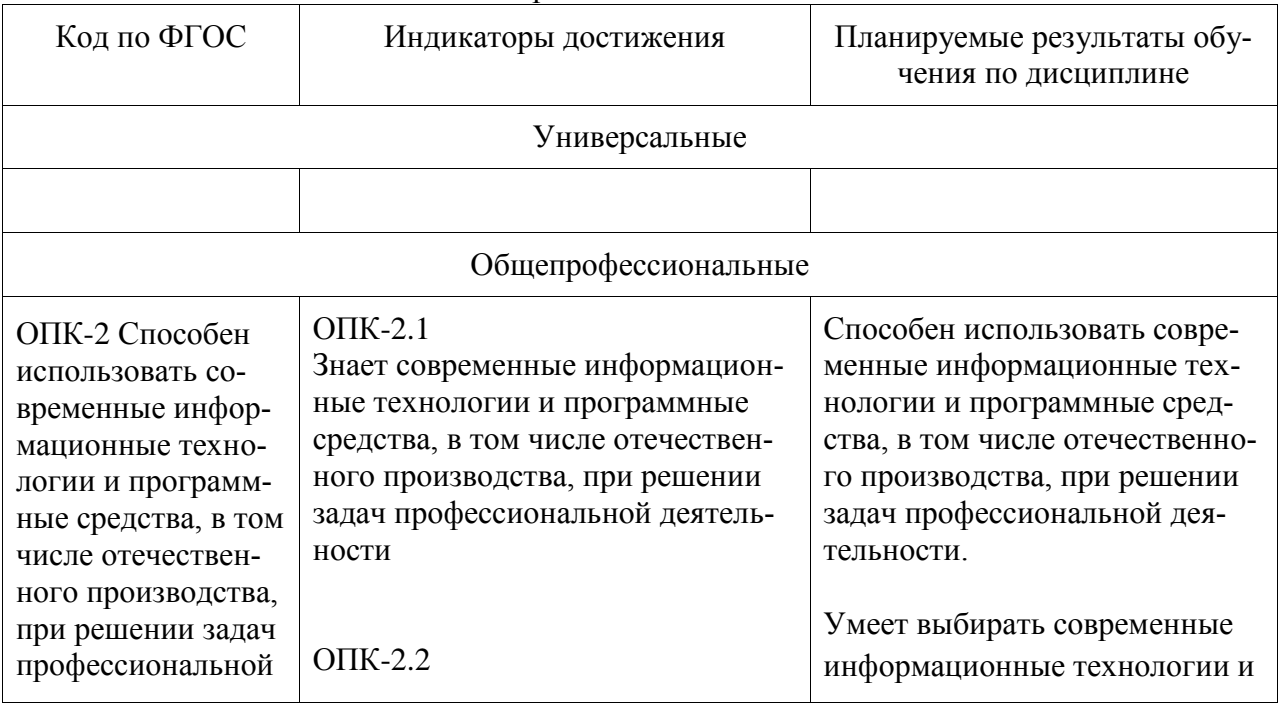

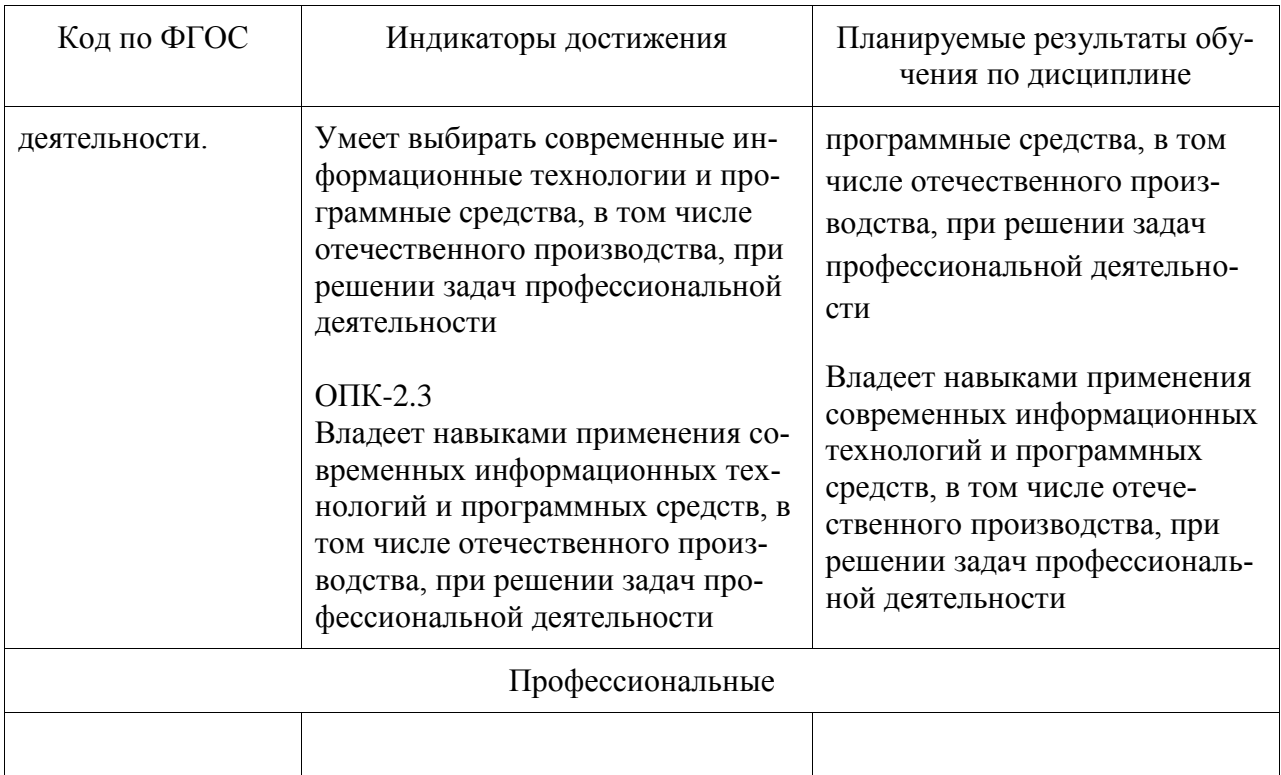

## **3 Место дисциплины (модуля) в структуре образовательной программы**

Дисциплина «Автоматизация математических расчетов» изучается на 1 курсе в 1 семестре.

Дисциплина входит в состав блока 1 «Дисциплины (модули)» и относится к обязательной части.

Для освоения дисциплины необходимы общие знания, умения, навыки по информатике и математике, сформированные на предыдущих этапах обучения в средней школе или техникуме.

Знания, умения и навыки, сформированные при изучении дисциплины «Автоматизация математических расчетов», будут востребованы при изучении последующих дисциплин:

- Инженерная компьютерная графика
- Современные программные средства
- Учебная практика (ознакомительная практика)

 Производственная практика (технологическая (проектно-технологическая) практика)

## **4 Объем дисциплины (модуля) в зачетных единицах с указанием количества академических часов, выделенных на контактную работу обучающихся с преподавателем (по видам учебных занятий) и на самостоятельную работу обучающихся**

Общая трудоемкость (объем) дисциплины составляет 3 з.е., 108 акад. час.

Распределение объема дисциплины (модуля) по видам учебных занятий представлено в таблице 2.

Таблица 2 – Объем дисциплины (модуля) по видам учебных занятий

| Объем дисциплины                                                                                                    | Всего академи-<br>ческих часов |
|----------------------------------------------------------------------------------------------------|--------------------------------|
| Общая трудоемкость дисциплины                                                                                                    | 108                            |
| Контактная аудиторная работа обучающихся с преподавателем (по<br>видам учебных занятий), всего                                                                                                    | 48                             |
| В том числе:                                                                                                    |                                |
| занятия лекционного типа (лекции и иные учебные занятия, преду-<br>сматривающие преимущественную передачу учебной информации пе-<br>дагогическими работниками)                                                                                                    | 16                             |
| занятия семинарского типа (семинары, практические занятия, прак-<br>тикумы, лабораторные работы, коллоквиумы и иные аналогичные за-<br>НЯТИЯ)                                                                                                    | 32                             |
| Самостоятельная работа обучающихся и контактная работа, вклю-<br>чающая групповые консультации, индивидуальную работу обучаю-<br>щихся с преподавателями (в том числе индивидуальные консультации);<br>взаимодействие в электронной информационно-образовательной среде<br>вуза | 60                             |
| Промежуточная аттестация обучающихся - Зачет с оценкой                                                                                                    |                                |

В соответствие с учебным планом, в рамках дисциплины «Автоматизация математических расчетов» студент выполняет расчетно-графическую работу (РГР).

## **5 Содержание дисциплины (модуля), структурированное по темам (разделам) с указанием отведенного на них количества академических часов и видов учебной работы**

Таблица 3 – Структура и содержание дисциплины (модуля)

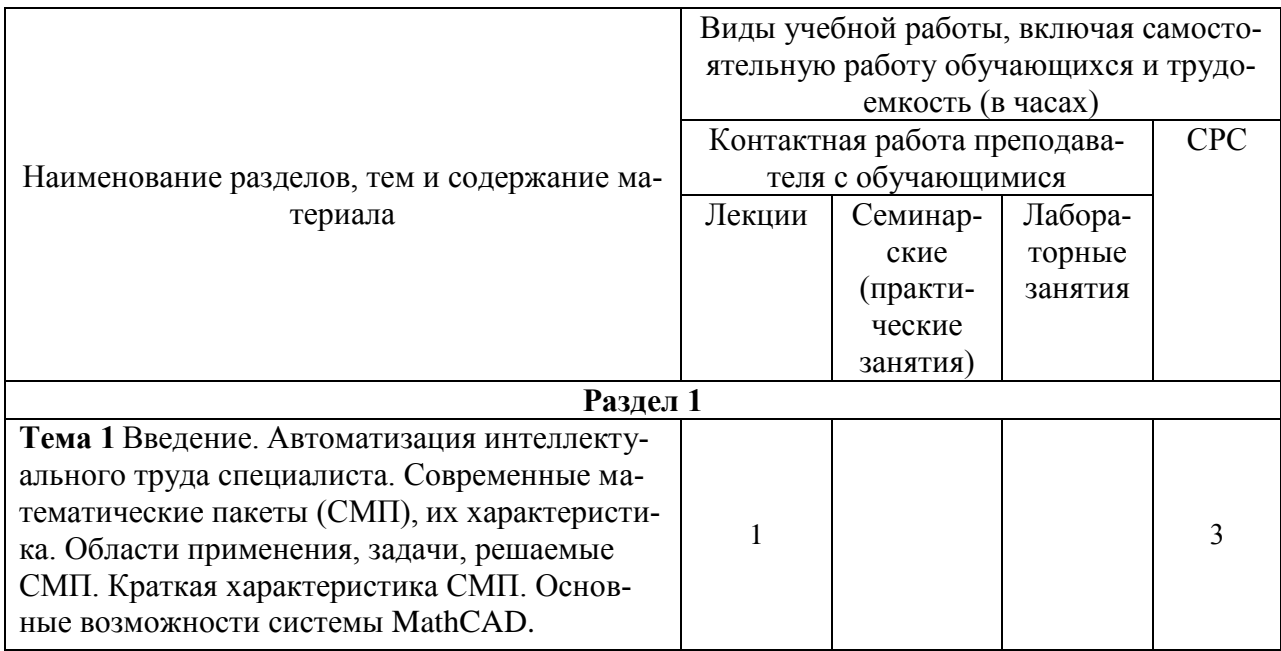

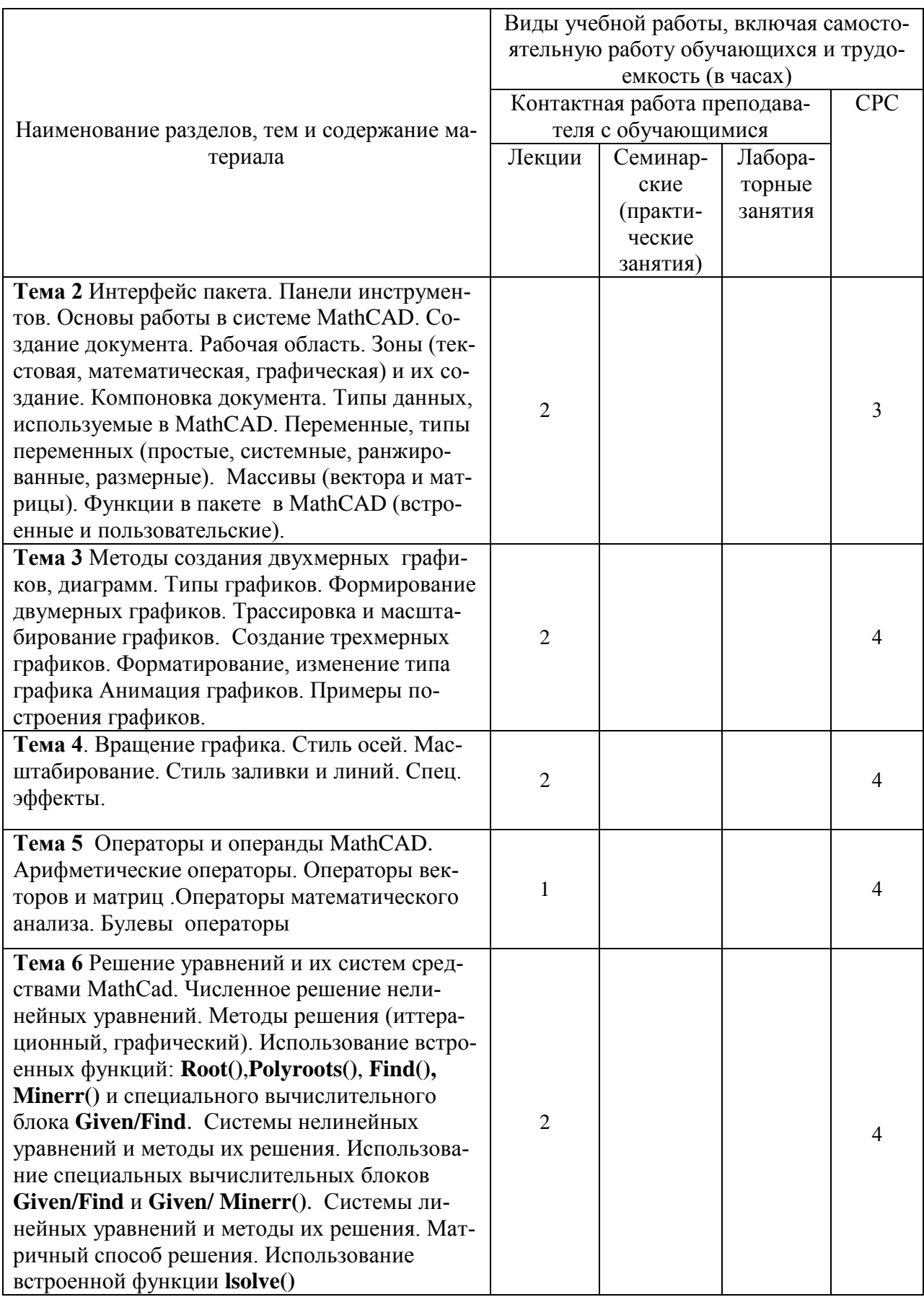

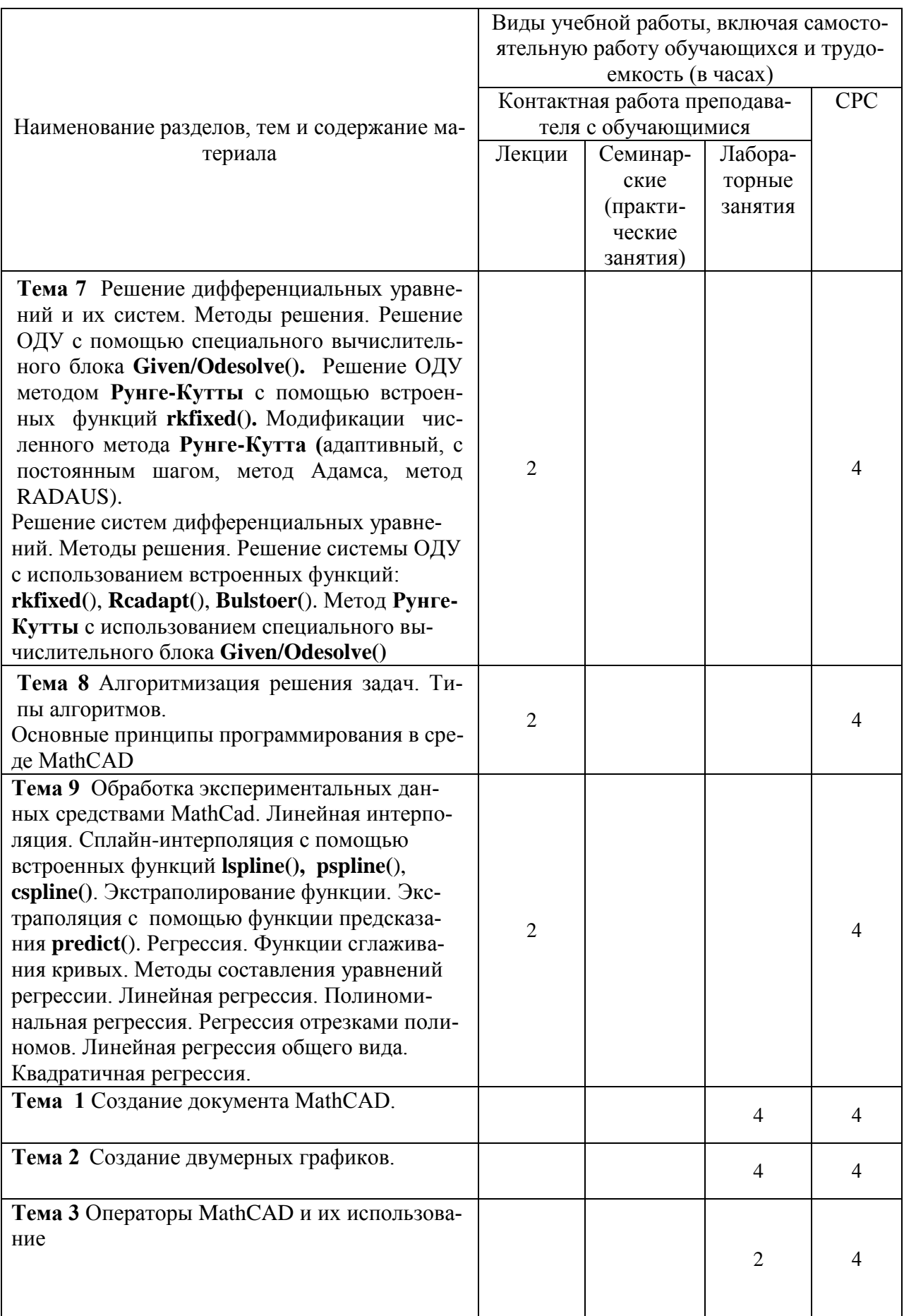

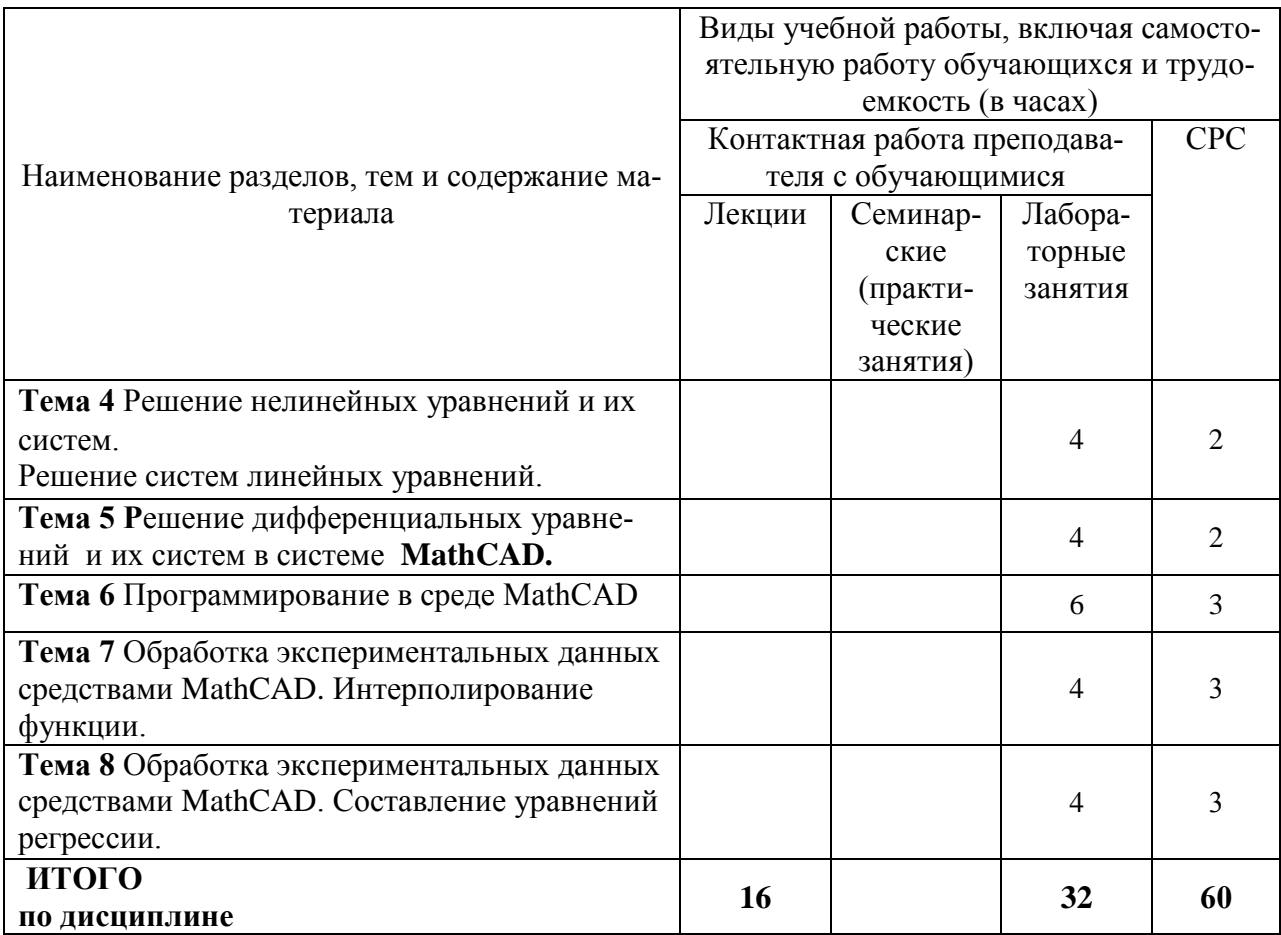

### 6 Внеаудиторная самостоятельная работа обучающихся по дисциплине (модулю)

При планировании самостоятельной работы студенту рекомендуется руководствоваться следующим распределением часов на самостоятельную работу (таблица 4):

| Габлица 4 – Рекомендуемое распределение часов на самостоятельную работу |                  |    |  |  |  |
|-------------------------------------------------------------------------|------------------|----|--|--|--|
| Компоненты самостоятельной работы                                       | Количество часов |    |  |  |  |
| Изучение теоретических разделов дисциплины                              |                  |    |  |  |  |
| Подготовка к занятиям семинарского типа                                 |                  |    |  |  |  |
| Подготовка и оформление PГР                                             |                  | 4  |  |  |  |
|                                                                         | <b>ULOLO</b>     | 60 |  |  |  |

 $T \zeta$   $\zeta$   $\zeta$ 

#### 7 Оценочные средства для проведения текущего контроля и промежуточной аттестации обучающихся по дисциплине (модулю)

Фонд оценочных средств для проведения текущего контроля успеваемости и промежуточной аттестации представлен в Приложении 1.

Полный комплект контрольных заданий или иных материалов, необходимых для оценивания результатов обучения по дисциплине (модулю), практике хранится на кафедре-разработчике в бумажном и электронном виде.

#### **8 Учебно-методическое и информационное обеспечение дисциплины (модуля)**

# **8.1 Основная литература**

1 Карманов, Ф. И. Статистические методы обработки экспериментальных данных с использованием пакета MathCad [Электронный ресурс]: учебн. пособие/Ф.И. Карманов, В.А. Острейковский - М. : КУРС, НИЦ ИНФРА-М, 2015. - 208 с. // ZNANIUM.COM : электронно-библиотечная система. – Режим доступа: http://znanium.com/catalog.php, ограниченный. – Загл. с экрана.

2 Плохотников, К. Э. Базовые разделы математики для бакалавров в среде MATLAB [Электронный ресурс] / К. Э. Плохотников. - М.: Инфра-М; Вузовский Учебник; Znanium.com, 2014. - 571 с. // ZNANIUM.COM : электронно-библиотечная система. – Режим доступа: http://znanium.com/catalog.php, ограниченный. – Загл. с экрана.

## **8.2 Дополнительная литература**

1 Козлов, А. Ю. Статистический анализ данных в MS Excel [Электронный ресурс] : учеб. пособие / А.Ю. Козлов, В.С. Мхитарян, В.Ф. Шишов. – М. : ИНФРА-М, 2017. – 320 с. // ZNANIUM.COM : электронно-библиотечная система. – Режим доступа: http://znanium.com/catalog.php, ограниченный. – Загл. с экрана.

2 Трошина, Г. В. Решение задач вычислительной математики с использованием языка программирования пакета MathCad [Электронный ресурс] : учебное пособие / Г. В. Трошина - Новосиб. : НГТУ, 2009. - 86 с. // ZNANIUM.COM : электронно-библиотечная система. – Режим доступа: http://znanium.com/catalog.php, ограниченный. – Загл. с экрана.

## **8.3 Методические указания для студентов по освоению дисциплины (при наличии)**

1 Петров Ю.А. Современные математические пакеты: Учебное пособие для студентов всех специальностей для дистанционного образования – Комсомольск-на-Амуре: Комсомольский-на-Амуре гос. технический . ун-т, 2007 – 148 с.

2 Тихомирова Л.В Автоматизация математических расчетов в системе MathCad. Учебное пособие.- Комсомольск-на-Амуре: Комсомольский-на-Амуре государственный . ун-т, 2018 – 91 с.

3 Тихомирова Л.В. Комплект электронных УММ для выполнения лабораторных работ и РГР по дисциплине «Автоматизация математических расчетов» в локальной сети ФКТ по адресу \\3k316m04\ Share\МОП\_ЭВM\1. Дневное\Бакалавры\АМР.

## **8.4 Современные профессиональные базы данных и информационные справочные системы, используемые при осуществлении образовательного процесса по дисциплине**

- 1 Электронно-библиотечная система ZNANIUM.COM. Договор ЕП 44 № 003/10 эбс ИКЗ 191272700076927030100100120016311000 от 17 апреля 2019 г.
- 2 Электронно-библиотечная система IPRbooks. Лицензионный договор № ЕП44 № 001/9 на предоставление доступа к электронно-библиотечной системе IPRbooks ИКЗ 191272700076927030100100090016311000 от 27 марта 2019 г.
- 3 Электронно-библиотечная система eLIBRARY.RU. Договор № ЕП 44 № 004/13 на оказание услуг доступа к электронным изданиям ИКЗ 91272700076927030100100150016311000 от 15 апреля 2019 г.
- 4 Информационно-справочные системы «Кодекс»/ «Техэксперт». Соглашение о сотрудничестве № 25/19 от 31 мая 2019 г.

## **8.5 Перечень ресурсов информационно-телекоммуникационной сети «Интернет», необходимых для освоения дисциплины (модуля)**

1 Сайт «Автоматизация математических расчетов. Уроки, алгоритмы, программы, примеры» [http://grafika.me/info/computational\\_geometry.](http://grafika.me/info/computational_geometry)

2 Сайт«Computer Science клуб» http://old.compsciclub.ru/courses/ computationalgeometry.

#### **8.6 Лицензионное и свободно распространяемое программное обеспечение, используемое при осуществлении образовательного процесса по дисциплине**

| 1.40                      |                                                                                                    |  |  |  |
|---------------------------|----------------------------------------------------------------------------------------------------|--|--|--|
| Наименование ПО           | Реквизиты / условия использования                                                                                                    |  |  |  |
| Microsoft Imagine Premium | Лицензионный договор АЭ223 №008/65 от 11.01.2019                                                                                             |  |  |  |
| OpenOffice                | Свободная лицензия, условия использования по ссылке:                                                                                         |  |  |  |
|                           | https://www.openoffice.org/license.html                                                                                                    |  |  |  |
| MathCAD                   | Академическая, плавающая, бессрочная лицензия, сер-<br>висный контракт № 2А1820328, лицензионный ключ,<br>договор № 106-АЭ120 от 27.11.2012. |  |  |  |

Таблица 7 – Перечень используемого программного обеспечения

#### **9 Организационно-педагогические условия**

Организация образовательного процесса регламентируется учебным планом и расписанием учебных занятий. Язык обучения (преподавания) — русский. Для всех видов аудиторных занятий академический час устанавливается продолжительностью 45 минут.

При формировании своей индивидуальной образовательной траектории обучающийся имеет право на перезачет соответствующих дисциплин и профессиональных модулей, освоенных в процессе предшествующего обучения, который освобождает обучающегося от необходимости их повторного освоения.

#### **9.1 Образовательные технологии**

Учебный процесс при преподавании курса основывается на использовании традиционных, инновационных и информационных образовательных технологий. Традиционные образовательные технологии представлены лекциями и семинарскими (практическими) занятиями. Инновационные образовательные технологии используются в виде широкого применения активных и интерактивных форм проведения занятий. Информационные образовательные технологии реализуются путем активизации самостоятельной работы студентов в информационной образовательной среде.

#### **9.2 Занятия лекционного типа**

Лекционный курс предполагает систематизированное изложение основных вопросов учебного плана.

На первой лекции лектор обязан предупредить студентов, применительно к какому базовому учебнику (учебникам, учебным пособиям) будет прочитан курс.

Лекционный курс должен давать наибольший объем информации и обеспечивать более глубокое понимание учебных вопросов при значительно меньшей затрате времени, чем это требуется большинству студентов на самостоятельное изучение материала.

#### **9.3 Занятия семинарского типа**

Семинарские занятия представляют собой детализацию лекционного теоретического материала, проводятся в целях закрепления курса и охватывают все основные разделы.

Основной формой проведения семинаров является обсуждение наиболее проблемных и сложных вопросов по отдельным темам, а также разбор примеров и ситуаций в аудиторных условиях. В обязанности преподавателя входят: оказание методической помощи и консультирование студентов по соответствующим темам курса.

Активность на семинарских занятиях оценивается по следующим критериям:

ответы на вопросы, предлагаемые преподавателем;

участие в дискуссиях;

выполнение проектных и иных заданий;

ассистирование преподавателю в проведении занятий.

Ответ должен быть аргументированным, развернутым, не односложным, содержать ссылки на источники.

Доклады и оппонирование докладов проверяют степень владения теоретическим материалом, а также корректность и строгость рассуждений.

Оценивание заданий, выполненных на семинарском занятии, входит в накопленную оценку.

#### **9.4 Самостоятельная работа обучающихся по дисциплине (модулю)**

Самостоятельная работа студентов – это процесс активного, целенаправленного приобретения студентом новых знаний, умений без непосредственного участия преподавателя, характеризующийся предметной направленностью, эффективным контролем и оценкой результатов деятельности обучающегося.

Цели самостоятельной работы:

 систематизация и закрепление полученных теоретических знаний и практических умений студентов;

углубление и расширение теоретических знаний;

 формирование умений использовать нормативную и справочную документацию, специальную литературу;

 развитие познавательных способностей, активности студентов, ответственности и организованности;

 формирование самостоятельности мышления, творческой инициативы, способностей к саморазвитию, самосовершенствованию и самореализации;

развитие исследовательских умений и академических навыков.

Самостоятельная работа может осуществляться индивидуально или группами студентов в зависимости от цели, объема, уровня сложности, конкретной тематики.

Технология организации самостоятельной работы студентов включает использование информационных и материально-технических ресурсов университета.

Перед выполнением обучающимися внеаудиторной самостоятельной работы преподаватель может проводить инструктаж по выполнению задания. В инструктаж включается:

цель и содержание задания;

сроки выполнения;

ориентировочный объем работы;

основные требования к результатам работы и критерии оценки;

возможные типичные ошибки при выполнении.

Инструктаж проводится преподавателем за счет объема времени, отведенного на изучение дисциплины.

Контроль результатов внеаудиторной самостоятельной работы студентов может проходить в письменной, устной или смешанной форме.

Студенты должны подходить к самостоятельной работе как к наиважнейшему средству закрепления и развития теоретических знаний, выработке единства взглядов на отдельные вопросы курса, приобретения определенных навыков и использования профессиональной литературы.

Помещения для самостоятельной работы обучающихся оснащены компьютерной техникой с возможностью подключения к сети «Интернет» и обеспечением доступа в электронную информационно-образовательную среду организации.

#### **9.5 Методические указания для обучающихся по освоению дисциплины**

При изучении дисциплины обучающимся целесообразно выполнять следующие рекомендации:

1. Изучение учебной дисциплины должно вестись систематически.

2. После изучения какого-либо раздела по учебнику или конспектным материалам рекомендуется по памяти воспроизвести основные термины, определения, понятия раздела.

3. Особое внимание следует уделить выполнению отчетов по практическим занятиям и индивидуальным комплексным заданиям на самостоятельную работу.

4. Вся тематика вопросов, изучаемых самостоятельно, задается на лекциях преподавателем. Им же даются источники (в первую очередь вновь изданные в периодической научной литературе) для более детального понимания вопросов, озвученных на лекции.

При самостоятельной проработке курса обучающиеся должны:

просматривать основные определения и факты;

 повторить законспектированный на лекционном занятии материал и дополнить его с учетом рекомендованной по данной теме литературы;

 изучить рекомендованную литературу, составлять тезисы, аннотации и конспекты наиболее важных моментов;

самостоятельно выполнять задания, аналогичные предлагаемым на занятиях;

использовать для самопроверки материалы фонда оценочных средств.

#### **10 Описание материально-технического обеспечения, необходимого для осуществления образовательного процесса по дисциплине (модулю) 10.1Учебно-лабораторное оборудование**

Таблица 8 – Перечень оборудования лаборатории

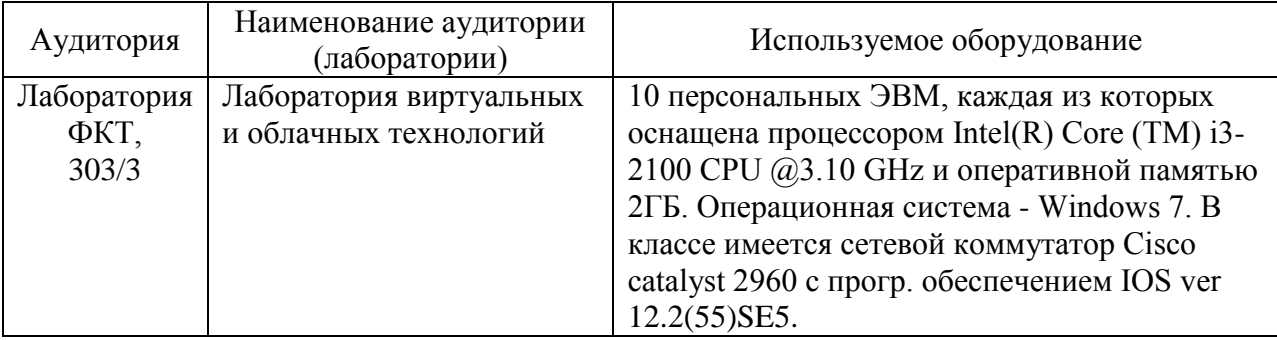

#### **11 Технические и электронные средства обучения**

При проведении занятий используется аудитория, оборудованная проектором (стационарным или переносным) для отображения презентаций. Кроме того, при проведении лекций и практических занятий необходим компьютер с установленным на нем браузером и программным обеспечением для демонстрации презентаций.

Для реализации дисциплины подготовлены следующие презентации:

- 1. Основы работы в системе MathCAD
- 2. Технологии построения графиков и диаграмм в системе MathCAD.
- 3. Операторы и операнды MathCAD
- 4. Решение уравнений и их систем средствами MathCad.
- 5. Решение дифференциальных уравнений и их систем
- 6. Алгоритмизация решения задач
- 7. Программирование в среде MathCAD ЧастьI
- 8. Программирование в среде MathCAD ЧастьII
- 9. Обработка экспериментальных данных средствами MathCad

#### **11 Иные сведения**

#### **Методические рекомендации по обучению лиц с ограниченными возможностями здоровья и инвалидов**

Освоение дисциплины обучающимися с ограниченными возможностями здоровья может быть организовано как совместно с другими обучающимися, так и в отдельных группах. Предполагаются специальные условия для получения образования обучающимися с ограниченными возможностями здоровья.

Профессорско-педагогический состав знакомится с психолого-физиологическими особенностями обучающихся инвалидов и лиц с ограниченными возможностями здоровья, индивидуальными программами реабилитации инвалидов (при наличии). При необходимости осуществляется дополнительная поддержка преподавания тьюторами, психологами, социальными работниками, прошедшими подготовку ассистентами.

В соответствии с методическими рекомендациями Минобрнауки РФ (утв. 8 апреля 2014 г. N АК-44/05вн) в курсе предполагается использовать социально-активные и рефлексивные методы обучения, технологии социокультурной реабилитации с целью оказания помощи в установлении полноценных межличностных отношений с другими студентами, создании комфортного психологического климата в студенческой группе. Подбор и разработка учебных материалов производятся с учетом предоставления материала в различных формах: аудиальной, визуальной, с использованием специальных технических средств и информационных систем.

Освоение дисциплины лицами с ОВЗ осуществляется с использованием средств обучения общего и специального назначения (персонального и коллективного использования). Материально-техническое обеспечение предусматривает приспособление аудиторий к нуждам лиц с ОВЗ.

Форма проведения аттестации для студентов-инвалидов устанавливается с учетом индивидуальных психофизических особенностей. Для студентов с ОВЗ предусматривается доступная форма предоставления заданий оценочных средств, а именно:

 в печатной или электронной форме (для лиц с нарушениями опорнодвигательного аппарата);

 в печатной форме или электронной форме с увеличенным шрифтом и контрастностью (для лиц с нарушениями слуха, речи, зрения);

методом чтения ассистентом задания вслух (для лиц с нарушениями зрения).

Студентам с инвалидностью увеличивается время на подготовку ответов на контрольные вопросы. Для таких студентов предусматривается доступная форма предоставления ответов на задания, а именно:

 письменно на бумаге или набором ответов на компьютере (для лиц с нарушениями слуха, речи);

 выбором ответа из возможных вариантов с использованием услуг ассистента (для лиц с нарушениями опорно-двигательного аппарата);

устно (для лиц с нарушениями зрения, опорно-двигательного аппарата).

При необходимости для обучающихся с инвалидностью процедура оценивания результатов обучения может проводиться в несколько этапов.

# **ФОНД ОЦЕНОЧНЫХ СРЕДСТВ<sup>1</sup>**

## **по дисциплине**

# **Средства автоматизированных вычислений**

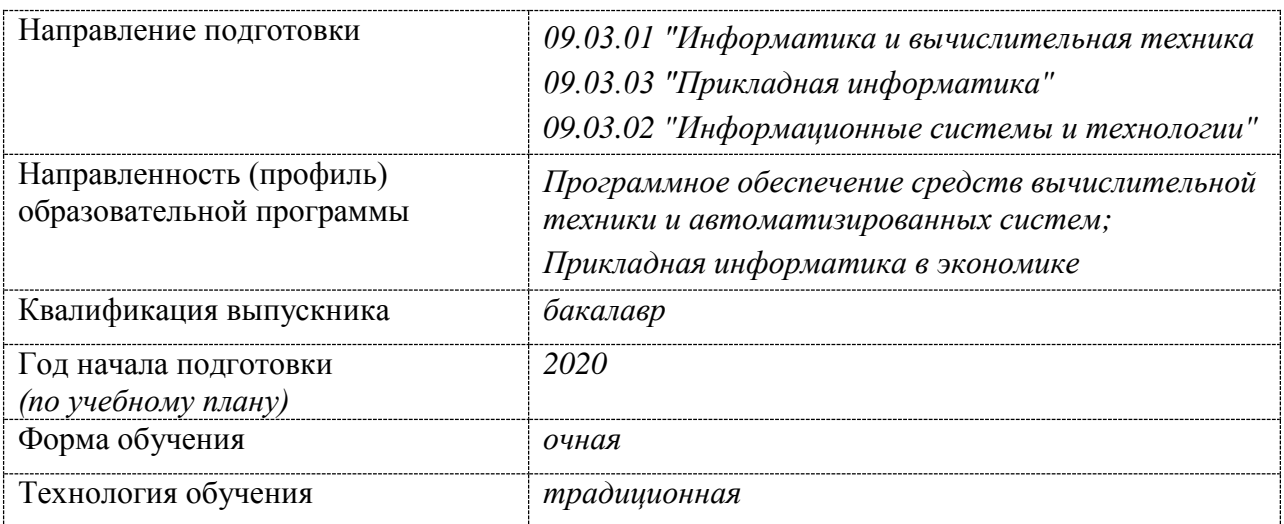

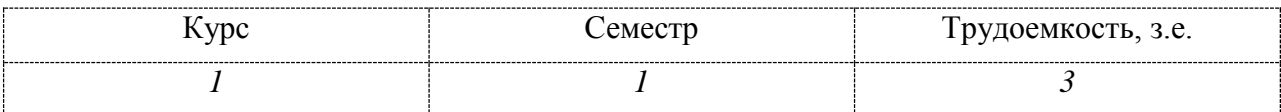

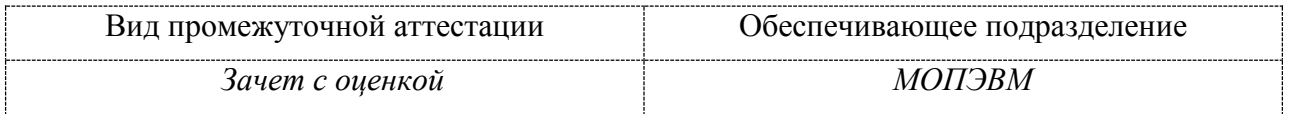

 $1$  В данном приложении представлены типовые оценочные средства. Полный комплект оценочных средств, включающий все варианты заданий (тестов, контрольных работ и др.), предлагаемых обучающемуся, хранится на кафедре в бумажном и электронном виде.

# 1 Перечень планируемых результатов обучения по дисциплине (модулю), соотнесенных с индикаторами достижения компетенций

Процесс изучения дисциплины «Автоматизация математических расчетов» направлен на формирование следующих компетенций в соответствии с ФГОС ВО и основной образовательной программой (таблица 1):

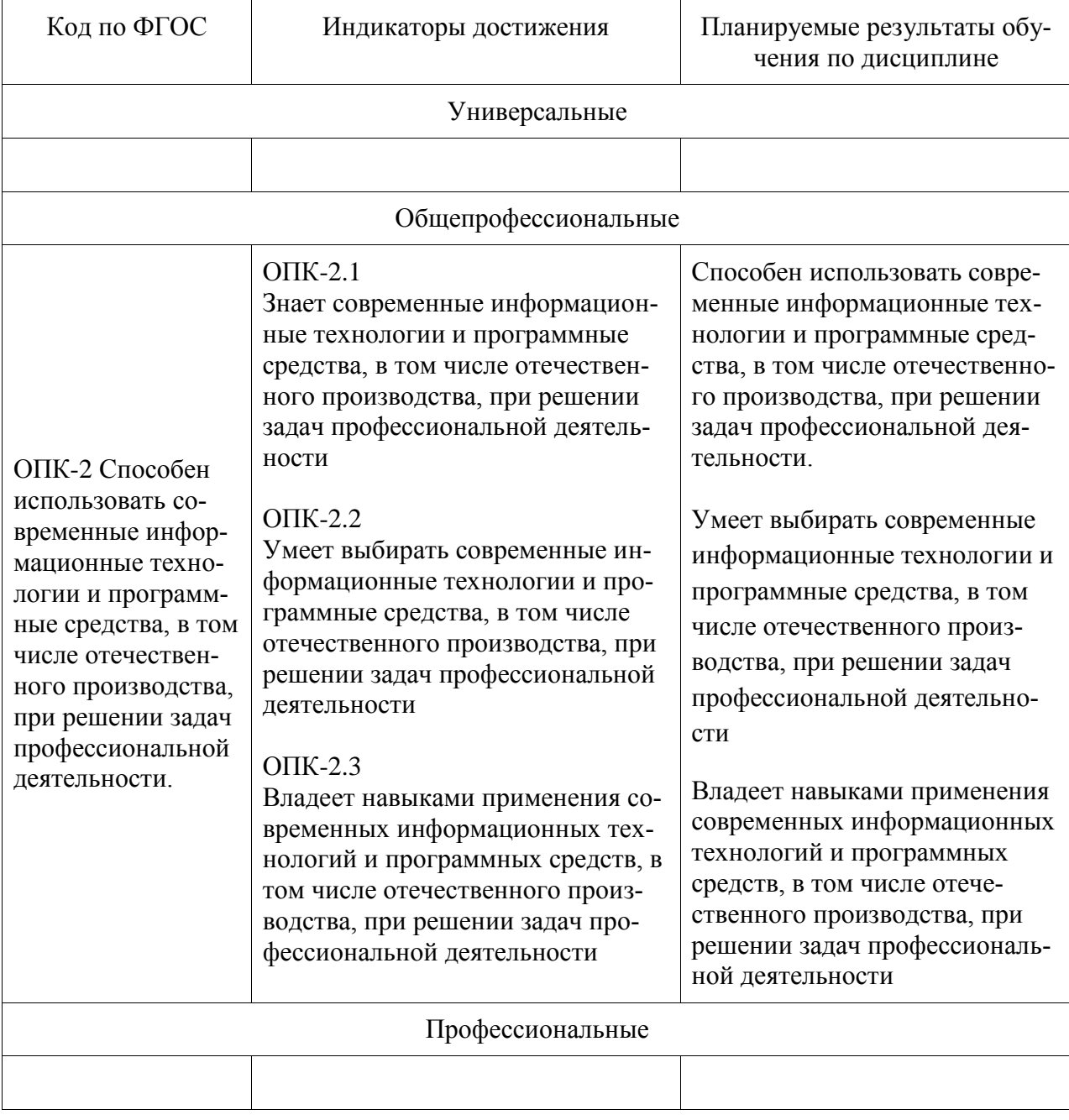

Таблица 1 - Компетенции и индикаторы их достижения

Таблица 2 - Паспорт фонда оценочных средств

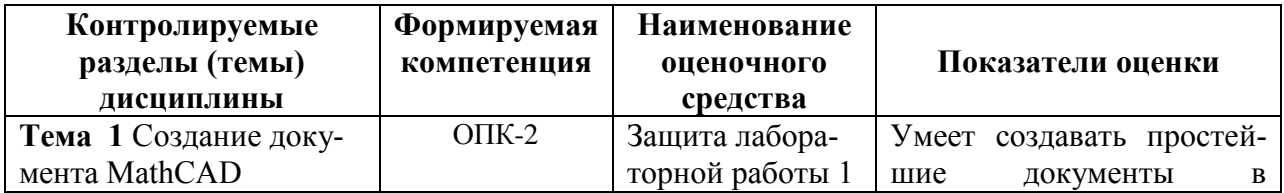

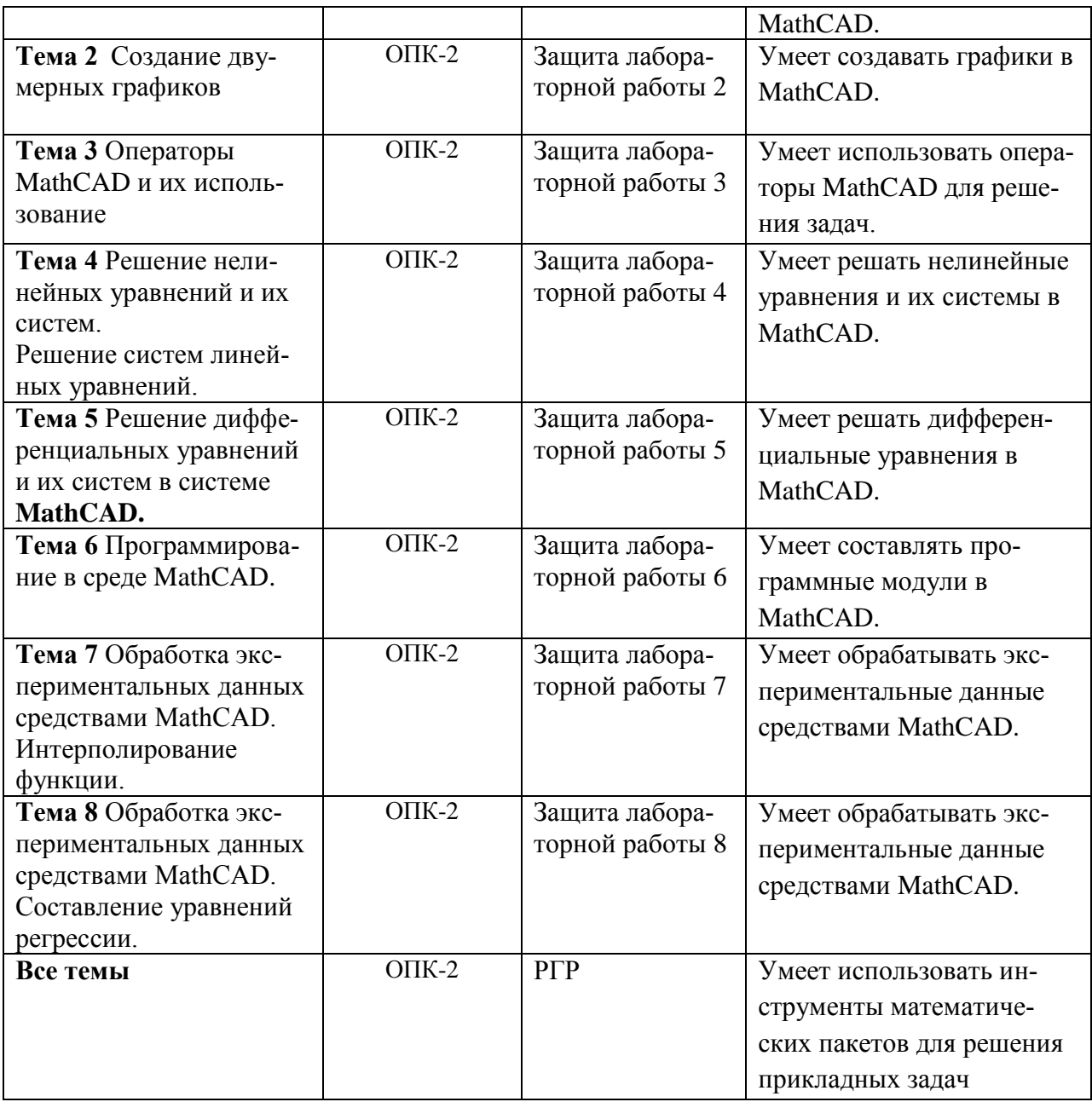

## **2 Методические материалы, определяющие процедуры оценивания знаний, умений, навыков и (или) опыта деятельности, характеризующие процесс формирования компетенций**

Методические материалы, определяющие процедуры оценивания знаний, умений, навыков и (или) опыта деятельности, представлены в виде технологической карты дисциплины (таблица 3).

|                                                                 | Наиме-<br>нование<br>оценоч-<br>ного<br>сред-<br>ства | Cpo<br>ки<br>ВЫ-<br>пол-<br>$He-$<br>ния | Шкала<br>оценива-<br>ния | Критерии<br>оценивания |  |
|-----------------------------------------------------------------|-------------------------------------------------------|------------------------------------------|--------------------------|------------------------|--|
| $1$ семестр<br>Промежуточная аттестация в форме итоговой оценки |                                                       |                                          |                          |                        |  |
|                                                                 |                                                       |                                          |                          |                        |  |

Таблица 3 – Технологическая карта

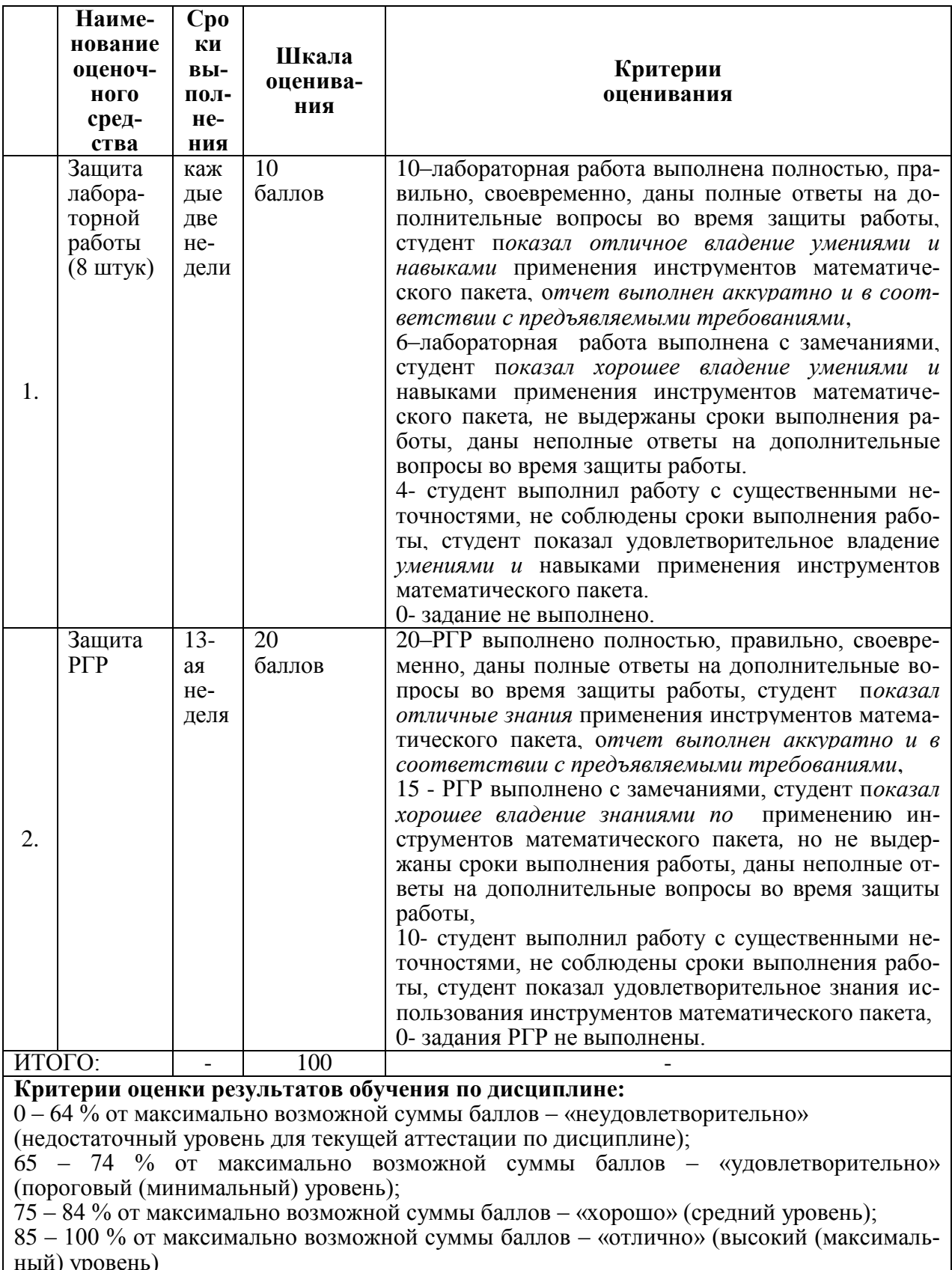

# Задания для текущего контроля

Лабораторная работа №1<br>Создание документа MathCAD

**Задание 1.** Запустить Mathcad и ознакомиться с интерфейсом пользователя. Открыть пункты меню, просмотреть команды меню. Вызвать на рабочую область панели инструментов, опробовать кнопки панелей. Изучить форматы панели Арифметика. Создать текстовые зоны, записав в них такие реквизиты, как название лабораторной работы, группа, фамилия, имя, отчество. Текст оформить с разными шрифтами и размерами. Разместить текстовые зоны в документе Mathcad оптимальным образом.

**Задание 1.**

Форматы панели Арифметика:

 $\mathbf{i}$   $\|\mathbf{a}\|$  $sin($   $)$   $cos($   $)$  $tan($  $ln(n)$  $log(1)$  $\mathbf{I}$  $\frac{1}{\bullet}$  $\mathbf{r}^2$ P, V.  $\bullet$  (i) √∎  $\mathbf{e}^{\mathbf{I}}$  $\pi$  $\overline{\phantom{a}}$ de la  $\overline{9}$  $7 \quad 8$  $4 \quad 5 \quad 6 \quad 11$ 

Форматы панели Матрицы:

$$
\begin{pmatrix} 1 & 1 & 1 \\ 1 & 1 & 1 \\ 1 & 1 & 1 \end{pmatrix} = -1, \quad \mathbf{1}_1 = -1, \quad \mathbf{1}_2 = -\frac{3}{2}, \quad \mathbf{1}_3 = -\frac{3}{2}, \quad \mathbf{1}_4 = -\frac{3}{2}
$$

**Задание 2:**

Ввод вывод данных и построение графика

BBOq: 
$$
x := \frac{\pi}{3}
$$
   
  $\mathbb{A} := \begin{pmatrix} 1 & 2 & 3 \\ 4 & 5 & 6 \\ 7 & 8 & 9 \end{pmatrix}$    
  $f(x) := sin(x) + cos(2x)$    
 i := 0.. 4  
   
   
 BHBOq:  $x = 1.047$    
 A =  $\begin{pmatrix} 1 & 2 & 3 \\ 4 & 5 & 6 \\ 7 & 8 & 9 \end{pmatrix}$    
 A<sub>1,2</sub> = 6   
 f(x) = 0.366025

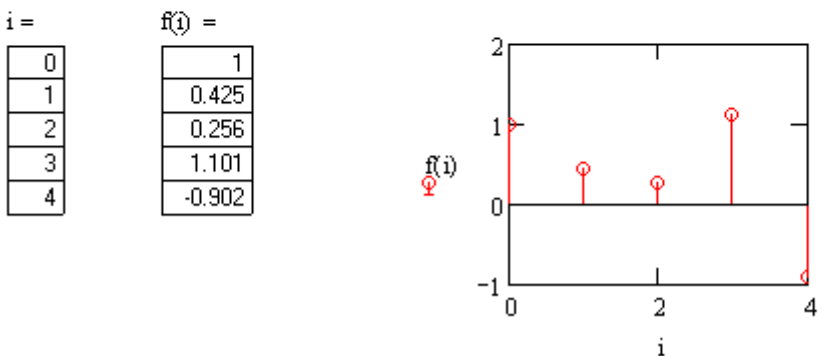

#### **Задание 3:**

Ввод чисел в различных системах счисления:

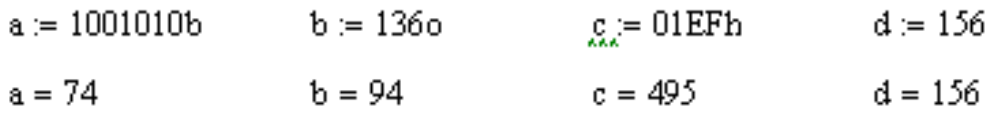

Ввод/вывод комплексных чисел:

a := 5i + 7  
\nb := 5e<sup>2i</sup>  
\nc := 27j + 7  
\na = 7 + 5i  
\nIm(a) = 5  
\nRe(a) = 7  
\n
$$
d = a + b
$$
  
\nd = 4.919 + 9.546i  
\n $d = 2.718$   
\n $e = 2.718$   
\n $f = \frac{a}{b}$   
\n $f = 0.327 - 1.689i$   
\n $f = 0.327 - 1.689i$   
\n $f = 0.327 - 1.689i$   
\n $f = 0.327 - 1.689i$   
\n $f = 0.327 - 1.689i$   
\n $f = 0.327 - 1.689i$   
\n $f = 0.327 - 1.689i$   
\n $f = 0.327 - 1.689i$   
\n $f = 0.327 - 1.689i$   
\n $f = 0.327 - 1.689i$   
\n $f = 0.327 - 1.689i$   
\n $f = 0.327 - 1.689i$   
\n $f = 0.327 - 1.689i$   
\n $f = 0.327 - 1.689i$   
\n $f = 0.327 - 1.689i$   
\n $f = 0.327 - 1.689i$   
\n $f = 0.327 - 1.689i$   
\n $f = 0.327 - 1.689i$   
\n $f = 0.327 - 1.689i$   
\n $f = 0.327 - 1.689i$   
\n $f = 0.327 - 1.689i$ 

Задание 4. Изучить использование простых переменных. Вычислить значение функции при определенном значении аргумента. Исходные данные брать из таблицы №  $7.1.$ 

#### Залание 5.

а) Изучить использование ранжированных переменных. Вычислить значения функции на отрезке значений аргумента. Исходные данные брать из таблицы № 7.2.

б) Вычислить значения функции для совокупности произвольных значений аргумента. Таблица 7.1

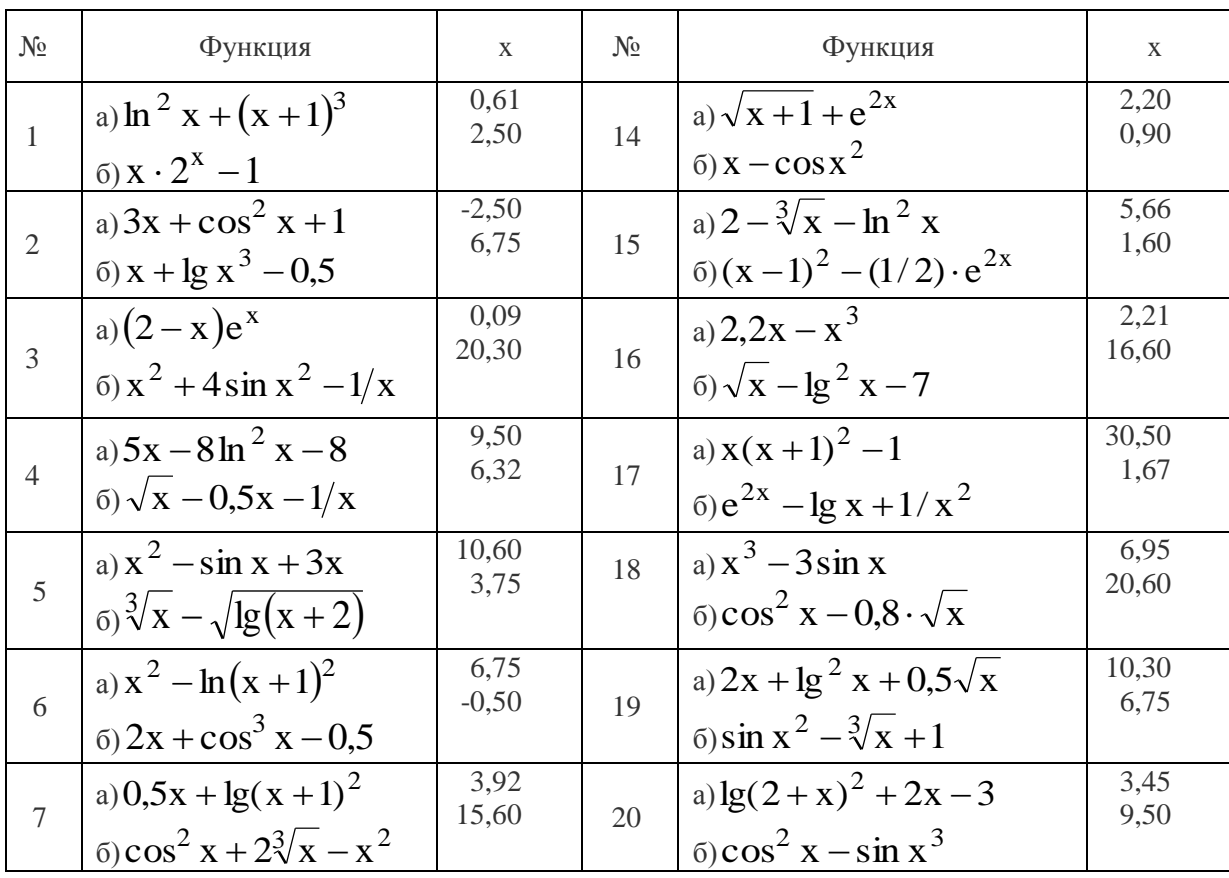

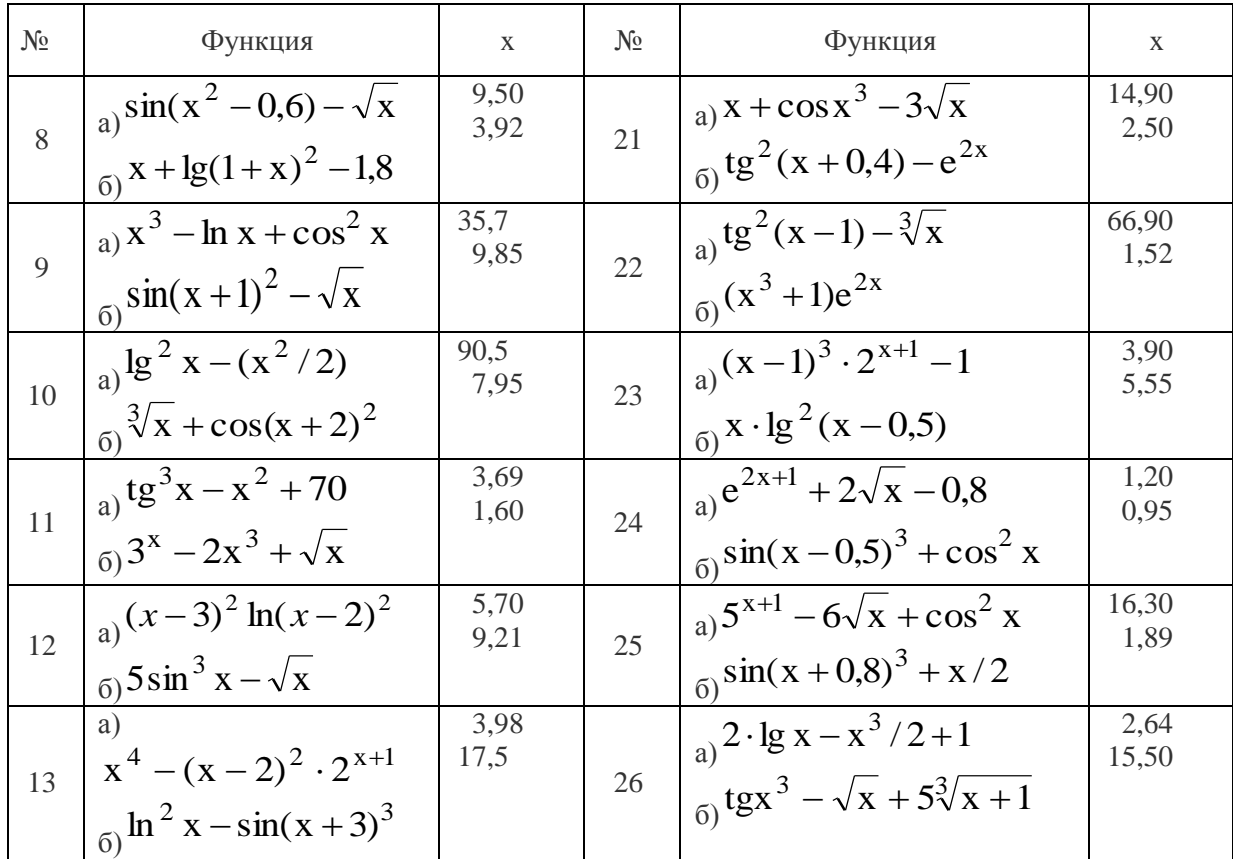

Таблица 7.2

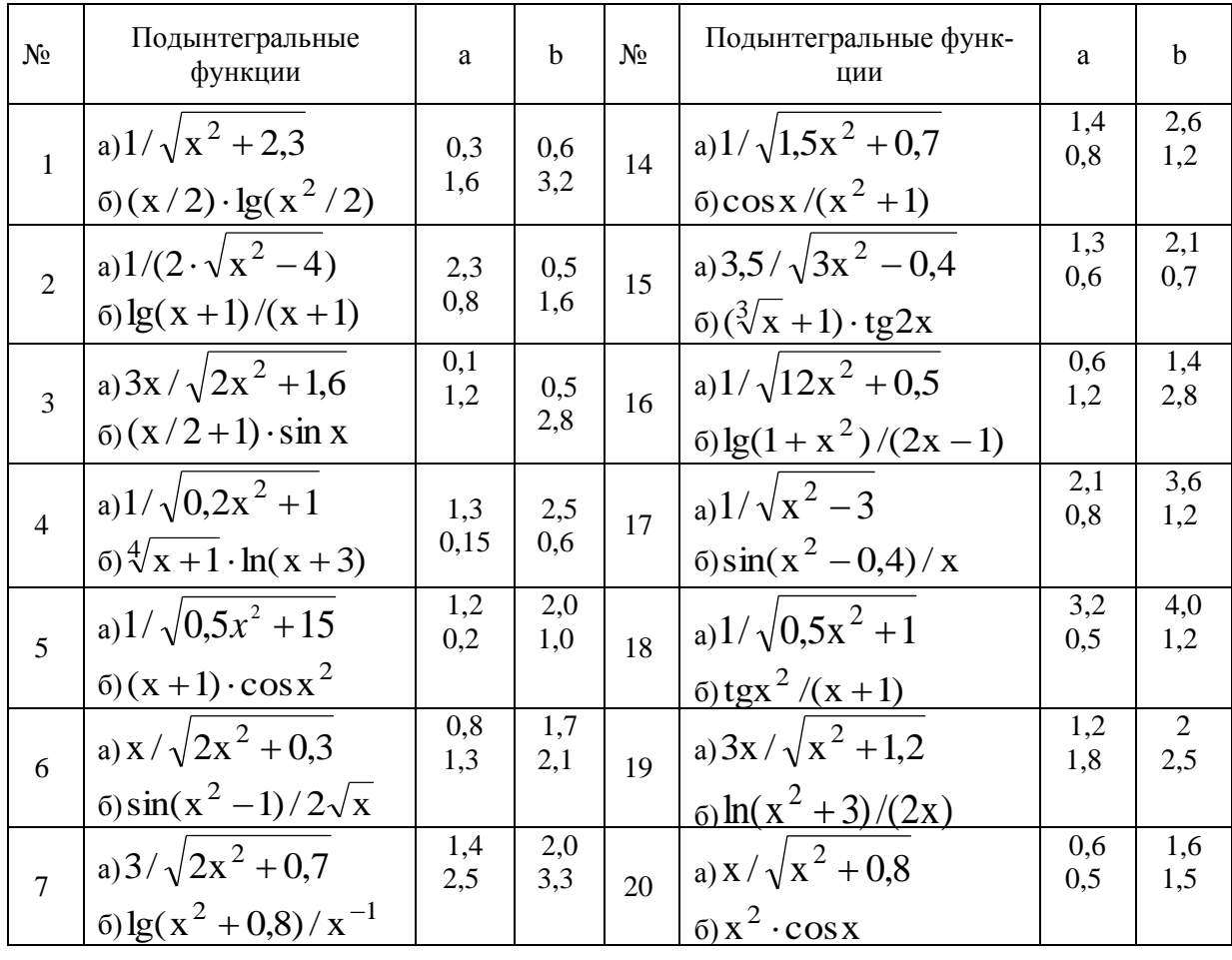

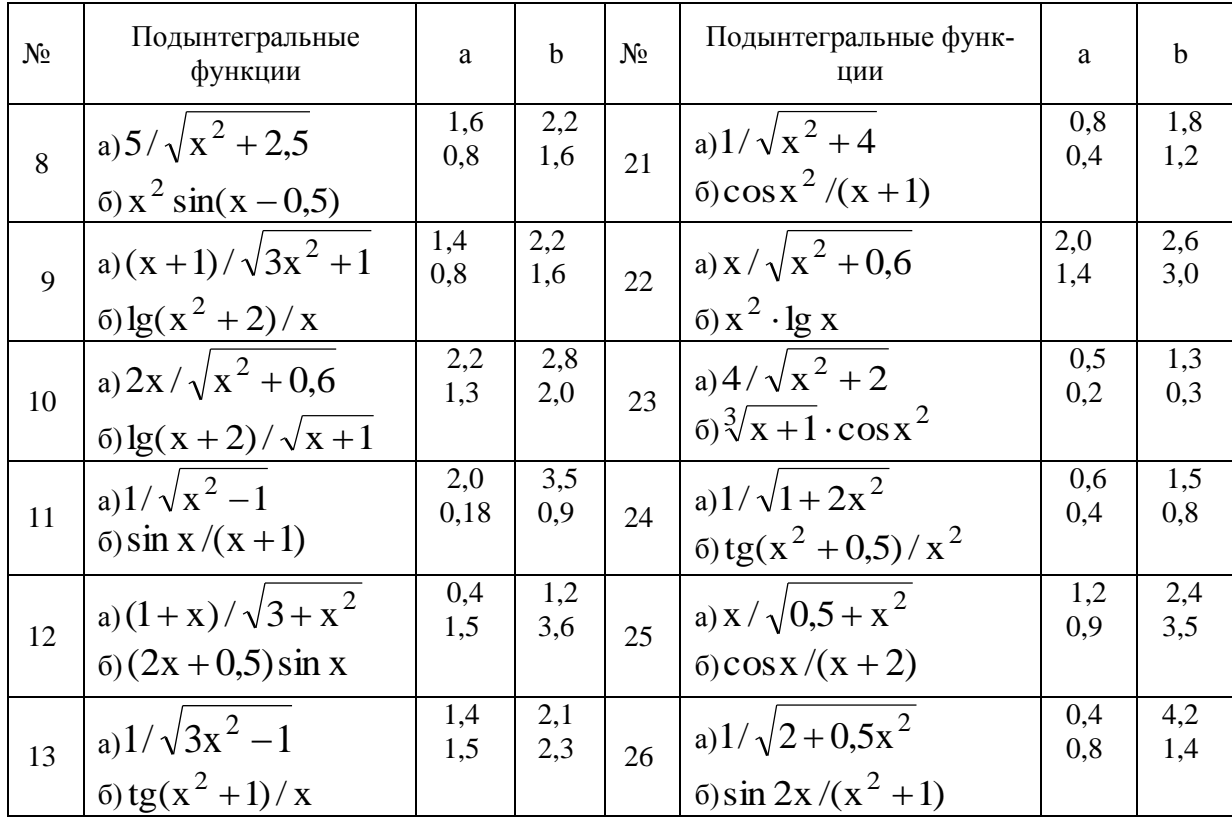

## Лабораторная работа № 2 Создание двумерных графиков.

Задание 1. Используя инструменты MathCAD проработать и разобрать способы создания двухмерных графиков их форматирование, используя примеры приведенные в методическом пособии Ю.А. Петрова Современные математические пакеты глава №2. Задание 2. Построить двумерный график, используя данные таблицы 7.3 (вариант выдает преподаватель) и выполнить его форматирование.

Таблица 7.3.

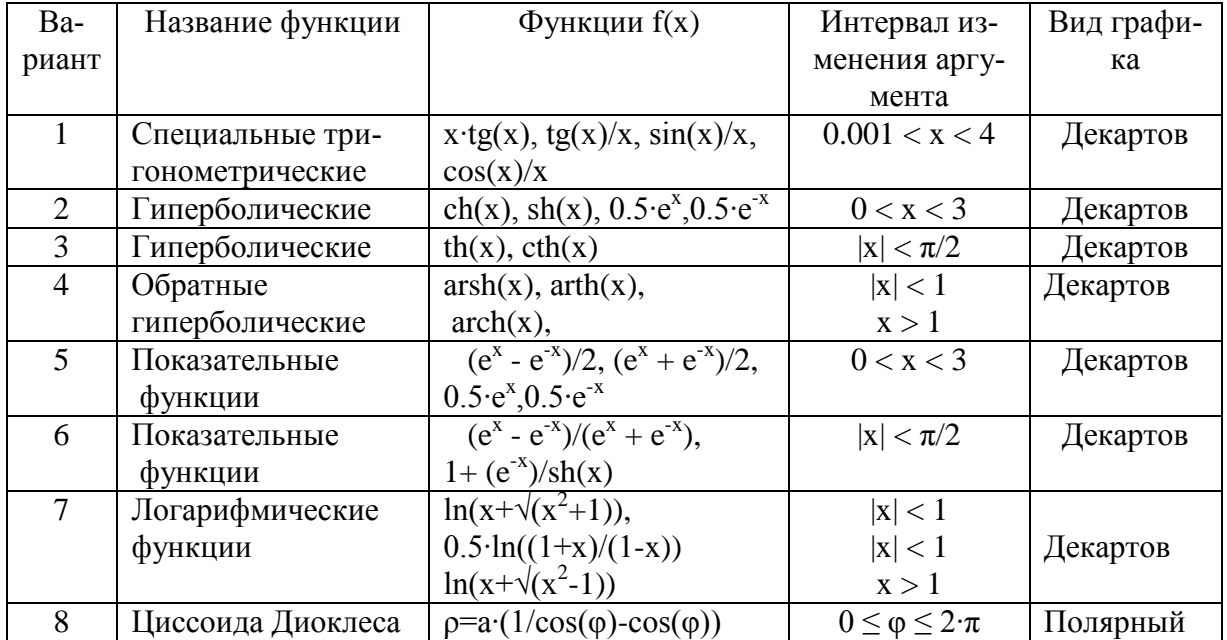

Варианты функций и вид графика.

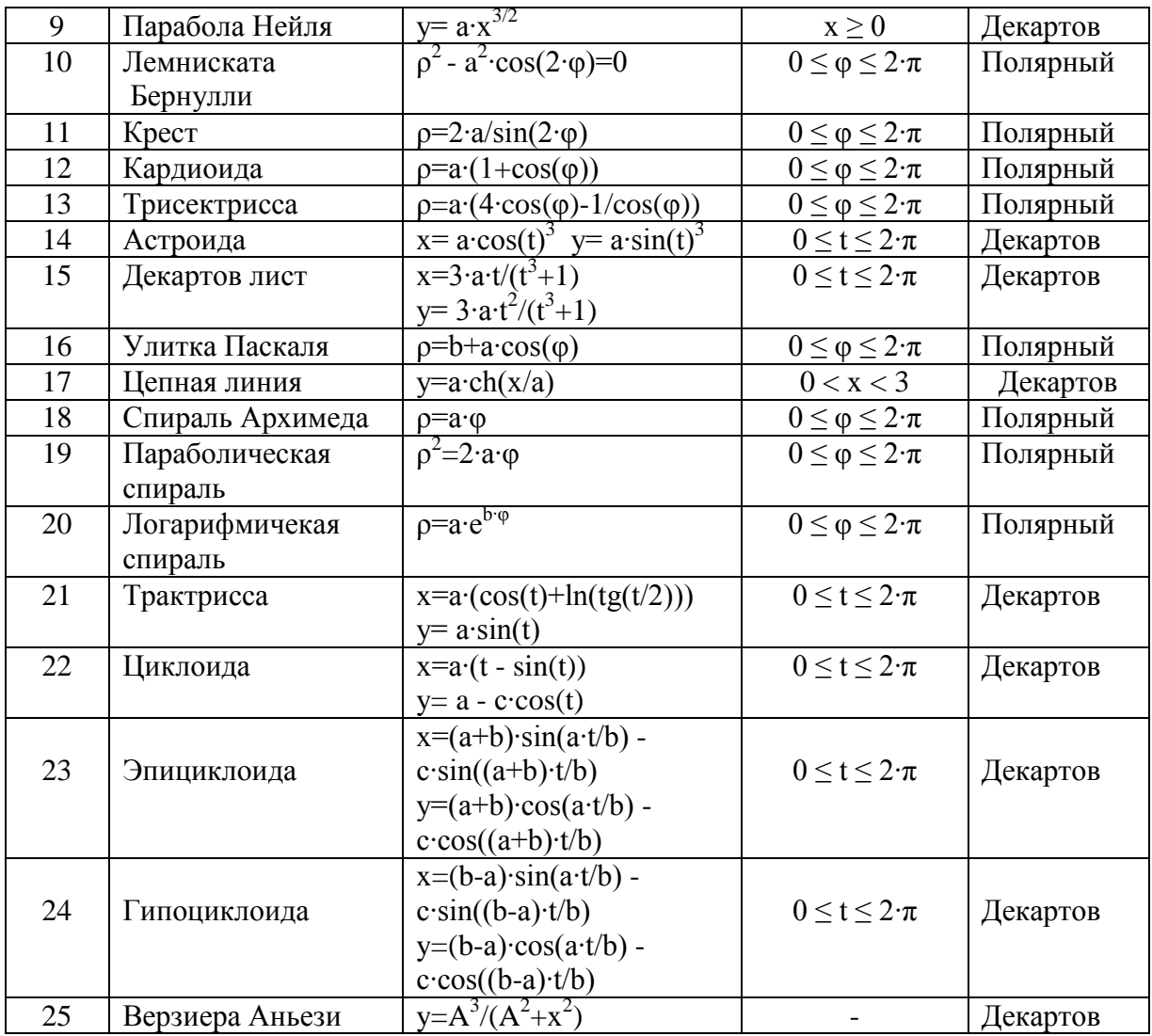

Задание 3. Построить гистограммы по данным таблицы 7.4. Параметры встроенных функций подобрать самостоятельно. (форма кривой - line).

Таблица 7.4

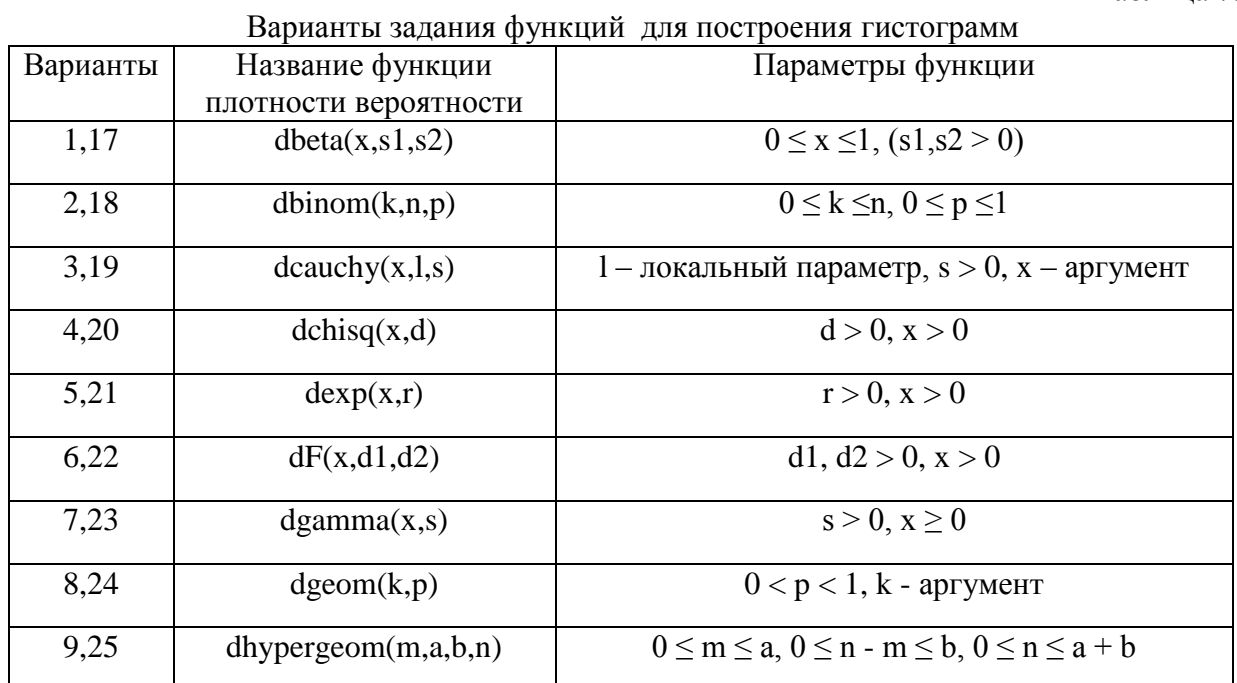

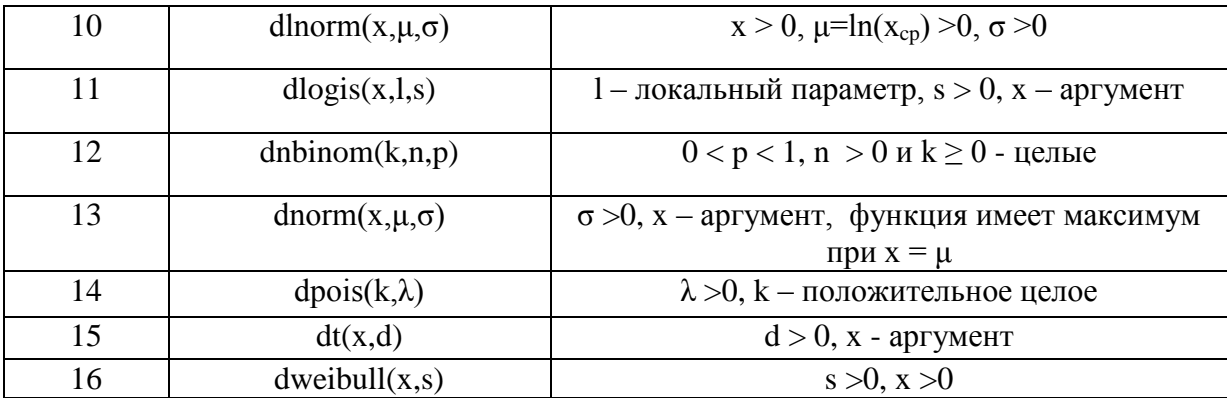

#### Лабораторная работа №3 Операторы MathCAD и их использование.

Задание 1. Изучить использование арифметических операторов на нижеуказанном примере:

$$
x := \frac{\sin(\pi - 0.5) + |\cos(\pi + 0.5)|}{\sqrt{\pi} - \sqrt[3]{\pi}} + e^{2} \qquad x = 11.796902
$$

Задание 2. Создать матрицу, инициализировать ее, напечатать некоторые ее элементы, получить транспонированную и обратную матрицы, найти ее определитель, максимальный и минимальный элементы, получить сумму, разность, скалярное и векторное произведение матриц, выполнить операции векторизации.

$$
\begin{aligned}\n\mathbf{A} &= \begin{pmatrix}\n2 & 1 & 2 \\
3 & 4 & 5 \\
6 & 7 & 8\n\end{pmatrix} - \cos \mathbf{A} \cdot \mathbf{A} \cdot (3x^2) \text{ c from the maximum [Ctr]M} \\
\mathbf{A}^1 &= \begin{pmatrix}\n0.5 & -1 & 0.5 \\
-1 & -0.667 & 0.667 \\
0.5 & 1.333 & -0.833\n\end{pmatrix} - \cos \mathbf{A} \cdot \mathbf{A} \cdot \mathbf{A} \cdot (3x^2)\n\end{aligned}
$$
\n
$$
|\mathbf{A}| = -6 - \text{ converge independent of the boundary of the boundary of the boundary.}
$$
\n
$$
|\mathbf{B}| = \begin{pmatrix}\n0 & 1 & 1 \\
3 & 2 & 2 \\
1 & 3 & 2\n\end{pmatrix} \quad \overbrace{\begin{pmatrix}\n0 & 1 & 2 \\
0 & 8 & 10 \\
6 & 21 & 16\n\end{pmatrix}}_{\text{POXENHE MarpMI}} - \text{Bekroprsaajina (noschemetric yM-1) is the maximum number of components of the boundary of the boundary.}
$$
\n
$$
P := \begin{pmatrix}\n1 \\
1 \\
0 \\
0 \\
0\n\end{pmatrix} \qquad Q := \begin{pmatrix}\n1 \\
0 \\
0 \\
1 \\
0\n\end{pmatrix} \qquad \overbrace{\begin{pmatrix}\nP \wedge Q\n\end{pmatrix}} = \begin{pmatrix}\n1 \\
0 \\
0 \\
0 \\
0\n\end{pmatrix}
$$
\n
$$
\text{rows}(\mathbf{A}) = 3 \qquad \text{cos}(\mathbf{A}) = 3 \qquad \text{min}(\mathbf{A}) = 1 \qquad \text{max}(\mathbf{A}) = 8
$$

Использования векторизации разобрать на примере решения квадратного уравнения.

$$
a \cdot x^2 + b \cdot x + c = 0
$$

где а, b, c – вектора из четырех аргументов каждый. Найти корни уравнения. Пусть

$$
a := \begin{pmatrix} 1 \\ 1 \\ 2 \\ 2 \end{pmatrix}
$$
  
\n
$$
b := \begin{pmatrix} 3 \\ 2 \\ 1 \\ 0 \end{pmatrix}
$$
  
\n
$$
b := \begin{pmatrix} 3 \\ 2 \\ 1 \\ 0 \end{pmatrix}
$$
  
\n
$$
c := \begin{pmatrix} 2 \\ 1 \\ 1 \\ 1 \end{pmatrix}
$$
  
\n
$$
c := \begin{pmatrix} 2 \\ 1 \\ 1 \\ 1 \end{pmatrix}
$$
  
\n
$$
c := \begin{pmatrix} 2 \\ 1 \\ 1 \\ 1 \end{pmatrix}
$$
  
\n
$$
c := \begin{pmatrix} 2 \\ 1 \\ 1 \\ 1 \end{pmatrix}
$$
  
\n
$$
c := \begin{pmatrix} 2 \\ 1 \\ 1 \\ 1 \end{pmatrix}
$$
  
\n
$$
c := \begin{pmatrix} 2 \\ 1 \\ 1 \\ 1 \end{pmatrix}
$$
  
\n
$$
c := \begin{pmatrix} 2 \\ 1 \\ 1 \\ 1 \end{pmatrix}
$$
  
\n
$$
c := \begin{pmatrix} 0 \\ -1 \\ 2a \end{pmatrix}
$$
  
\n
$$
c := \begin{pmatrix} 0 \\ 0 \\ 0 \end{pmatrix}
$$
  
\n
$$
c := \begin{pmatrix} 0 \\ 0 \\ 0 \end{pmatrix}
$$
  
\n
$$
c := \begin{pmatrix} 0 \\ 0 \\ 0 \end{pmatrix}
$$

**Задание 3.** Разобрать и проработать примеры использования всех булевых операторов

$$
1 = 2 = 0 \qquad 3 > 2 = 1 \qquad P := \begin{pmatrix} 0 \\ 1 \\ 1 \end{pmatrix} \xrightarrow{\overrightarrow{(-P)}} = \begin{pmatrix} 1 \\ 0 \\ 0 \end{pmatrix}
$$
\n
$$
P := \begin{pmatrix} 1 \\ 1 \\ 0 \end{pmatrix} \qquad Q := \begin{pmatrix} 1 \\ 0 \\ 1 \\ 0 \end{pmatrix} \qquad \overrightarrow{(P \land Q)} = \begin{pmatrix} 1 \\ 0 \\ 0 \\ 0 \end{pmatrix}
$$

**Задание 4.** Разобрать примеры выполнения операций дифференцирования и интегрирования функций, заданных в лабораторной работе, построить графики функций и их первых и вторых производных. Построить интегральные функции. Разобрать примеры использования операторов сумм и произведений. Разобрать примеры использования шаблонов пределов функций.

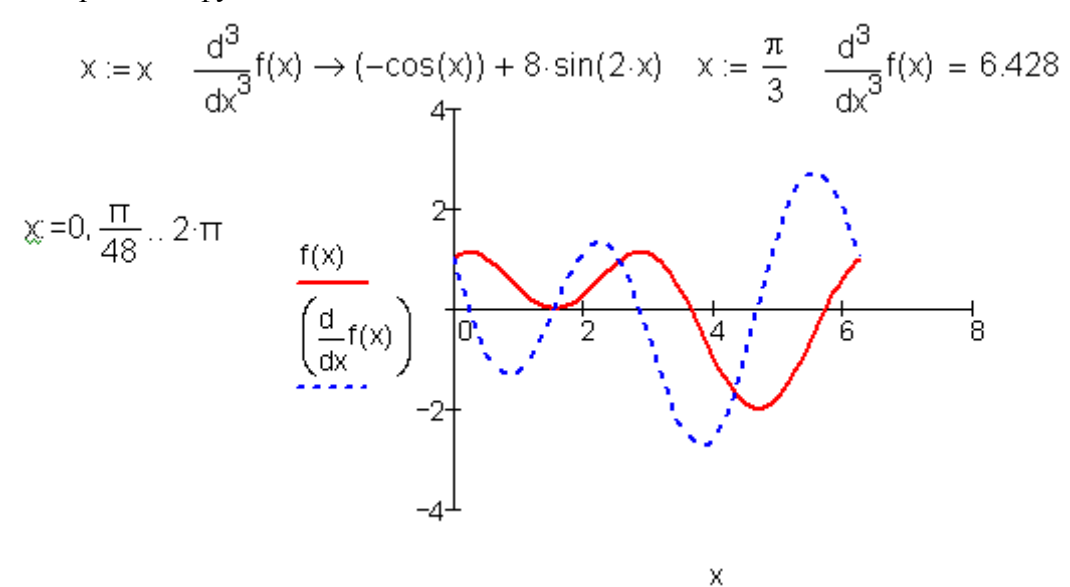

Рис. Функция и ее первая производная

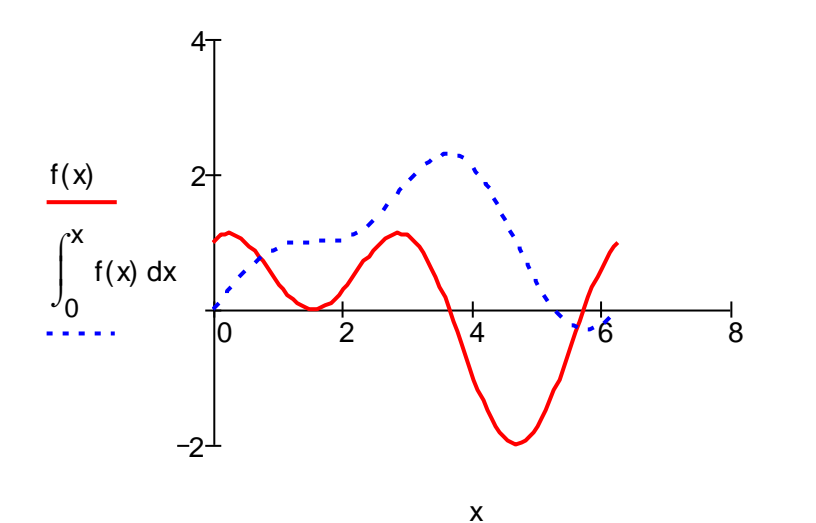

Рис. Функция и ее интеграл Создадим дискретный аргумент:  $N = 20$  $i := 0..N$ Введем функции для суммирования и произведений:  $f(n) := \sqrt{n}$  $x_i := f(i)$ ag(n) =  $\frac{1}{3}$  exp(0.1 n) <br>
y<sub>i</sub> = g(i)<br>  $\sum_{n=0}^{N} f(n) = 61.66597781141981$  <br>  $\sum_{i} x_i = 61.66597781141981$ N  $\prod$  g(n) = 0.126077552917141  $V_i = 0.126077552917141$  $n = 0$ Можно составлять комбинированные конструкции:  $\prod_{i=1}^{5} \sum_{i=1}^{j} \frac{1}{i} = 13.081597222222222$ N  $\sum n^m = 4.7201 \times 10^4$  $n = 0$  m = 0 Рис.3.3. Использование операторов суммирования и произведения Введем функцию  $\therefore$   $f(x) := \frac{\sin(x)}{x}$ 

Создадим шаблон двухстороннего предела

$$
3a\pi\text{олним маркеры и найдем предел:} \qquad \lim_{x \to 0} f(x) \to 1
$$

Рис. Использование операторов пределов

lim

Задание 5. Вычислить значения производных данных функций в заданных точках х (см. табл. 7.5). Найти выражения производных в символьном виде.

| $N_2$ | Функция                                       | X            | $N_2$ | Функция                                           | $\mathbf x$  |
|-------|-----------------------------------------------|--------------|-------|---------------------------------------------------|--------------|
|       |                                               |              |       |                                                   |              |
|       | a) $\ln^2 x + (x+1)^3$<br>$(6)$ X · $2^x$ - 1 | 0,61<br>2,50 | 14    | $(a) \sqrt{x+1} + e^{2x}$<br>$(6)$ x – $\cos x^2$ | 2,20<br>0,90 |

Таблина 7.5

| $N_2$          | Функция                                                                     | $\mathbf{X}$    | $N_2$ | Функция                                                                                 | $\mathbf{X}$  |
|----------------|-----------------------------------------------------------------------------|-----------------|-------|-----------------------------------------------------------------------------------------|---------------|
| $\overline{2}$ | a) $3x + cos^2 x + 1$<br>$(6)$ x + lg x <sup>3</sup> - 0,5                  | $-2,50$<br>6,75 | 15    | a) $2 - \sqrt[3]{x} - \ln^2 x$<br>$(5)(x-1)^2 - (1/2) \cdot e^{2x}$                     | 5,66<br>1,60  |
| 3              | a) $(2 - x)e^{x}$<br>$(6) x^2 + 4 \sin x^2 - 1/x$                           | 0,09<br>20,30   | 16    | a) $2, 2x - x^3$<br>$(6)\sqrt{x} - \lg^2 x - 7$                                         | 2,21<br>16,60 |
| $\overline{4}$ | a) $5x - 8 \ln^2 x - 8$<br>$(6)\sqrt{x}-0.5x-1/x$                           | 9,50<br>6,32    | 17    | a) $x(x+1)^2-1$<br>$(6)e^{2x} - \lg x + 1/x^2$                                          | 30,50<br>1,67 |
| $\overline{5}$ | a) $x^2$ - sin $x + 3x$<br>$(6)\sqrt[3]{x} - \sqrt{\lg(x+2)}$               | 10,60<br>3,75   | 18    | a) $x^3 - 3\sin x$<br>$(6)\cos^2 x - 0.8 \cdot \sqrt{x}$                                | 6,95<br>20,60 |
| 6              | a) $x^2 - ln(x+1)^2$<br>$(6)$ 2x + $\cos^3 x - 0.5$                         | 6,75<br>$-0,50$ | 19    | a) $2x + \lg^2 x + 0.5\sqrt{x}$<br>$\sin x^2 - \sqrt[3]{x} + 1$                         | 10,30<br>6,75 |
| $\overline{7}$ | a) $0.5x + \lg(x + 1)^2$<br>$(6)\cos^2 x + 2\sqrt[3]{x} - x^2$              | 3,92<br>15,60   | 20    | a) $\lg(2+x)^2 + 2x - 3$<br>$\int \cos^2 x - \sin x^3$                                  | 3,45<br>9,50  |
| 8              | a) $\sin(x^2 - 0.6) - \sqrt{x}$<br>$(6)$ x + lg(1+ x) <sup>2</sup> - 1,8    | 9,50<br>3,92    | 21    | a) $x + cos x^3 - 3\sqrt{x}$<br>$(6) \text{tg}^2(x+0,4) - e^{2x}$                       | 14,90<br>2,50 |
| 9              | a) $x^3 - \ln x + \cos^2 x$<br>$(5)$ sin(x+1) <sup>2</sup> – $\sqrt{x}$     | 35,7<br>9,85    | 22    | a) $tg^2(x-1) - \sqrt[3]{x}$<br>$(6)(x^3+1)e^{2x}$                                      | 66,90<br>1,52 |
| 10             | a) $\lg^2 x - (x^2/2)$<br>$(6)\sqrt[3]{x} + cos(x + 2)^2$                   | 90,5<br>7,95    | 23    | a) $(x-1)^3 \cdot 2^{x+1} - 1$<br>$(6)$ x $\cdot$ lg <sup>2</sup> (x-0,5)               | 3,90<br>5,55  |
| 11             | a) $tg^3x - x^2 + 70$<br>$(6)3^{x}-2x^{3}+\sqrt{x}$                         | 3,69<br>1,60    | 24    | a) $e^{2x+1} + 2\sqrt{x} - 0.8$<br>$(6)$ sin(x – 0,5) <sup>3</sup> + cos <sup>2</sup> x | 1,20<br>0,95  |
| 12             | a) $(x-3)^2$ ln(x-2) <sup>2</sup><br>$(5)$ 5 sin <sup>3</sup> x $-\sqrt{x}$ | 5,70<br>9,21    | 25    | a) $5^{x+1}$ – $6\sqrt{x}$ + $\cos^2 x$<br>$(6)$ sin(x + 0,8) <sup>3</sup> + x / 2      | 16,30<br>1,89 |
| 13             | a)<br>$x^4 - (x-2)^2 \cdot 2^{x+1}$<br>$(6) \ln^2 x - \sin(x+3)^3$          | 3,98<br>17,5    | 26    | a) $2 \cdot \lg x - x^3 / 2 + 1$<br>$(6) \text{tgx}^3 - \sqrt{x} + 5\sqrt[3]{x+1}$      | 2,64<br>15,50 |

Задание 6. Вычислить значения двух определенных интегралов с точностью до 0,001.<br>Подынтегральные функции, нижние (а) и верхние (b) пределы интегрирования заданы в таблице. 7.6. Найти выражения первообразных в символьном в  $T_{\alpha}$  $5076$ 

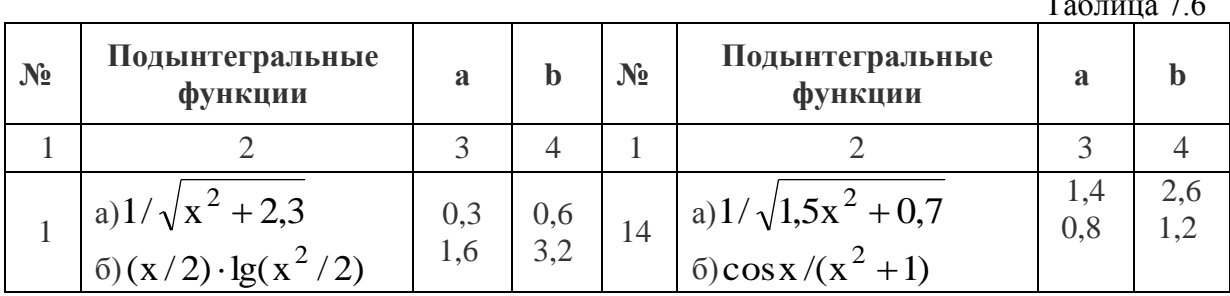

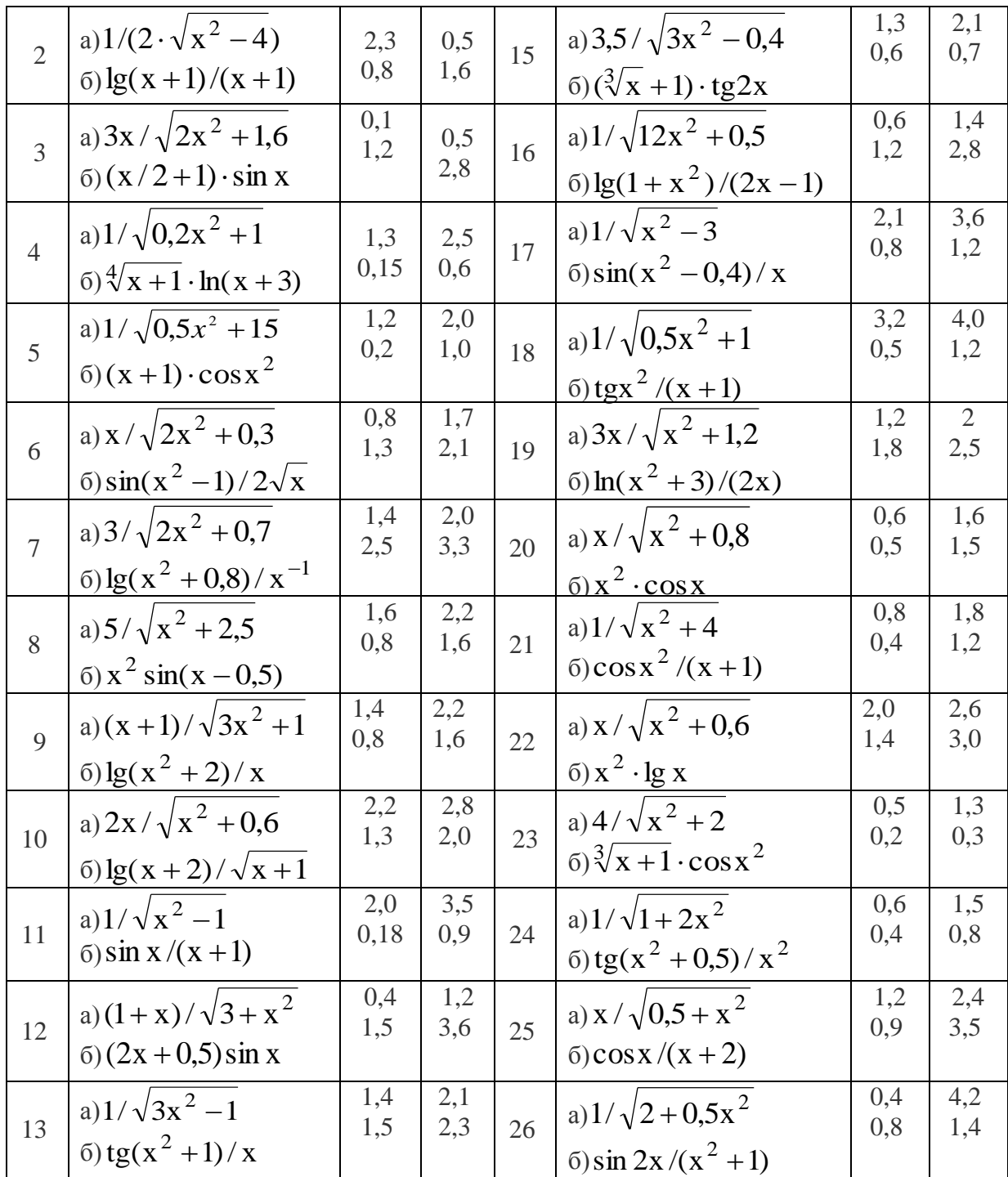

# Лабораторная работа № 4 Решение уравнений и их систем средствами MathCad.

Задание 1. Решить два нелинейных уравнения с точностью до 0,0001. Выполнить проверку решения.

- 1. a)  $x^3 3x^2 + 3,5 = 0$ 2. a)  $2x^3 - 3x^2 - 12x + 8 = 0$ 3. a)  $x^3 - 12x - 10 = 0$ <br>4. a)  $x^3 - 3x^2 - 24x + 10 = 0$
- 6)  $x + lg x = 0,5$ 6)  $tg(0,3x+0,4) = x^2$
- 6)  $x^2 + 4\sin x = 0$
- 6)  $ctgx x/10 = 0$

5. a) 
$$
2x^3 + 9x^2 - 6 = 0
$$
  
\n6. a)  $x^3 + 3x^2 - 24x + 1 = 0$   
\n7. a)  $x^3 - 4x^2 + 2 = 0$   
\n8. a)  $2x^3 - 3x^2 - 12x + 1 = 0$   
\n9. a)  $x^3 - 12x + 10 = 0$   
\n10. a)  $x^3 - 3x^2 - 24x + 8 = 0$   
\n11. a)  $x^3 - 3x^2 + 2,5 = 0$   
\n12. a)  $x^3 - 3x^2 - 24x - 3 = 0$   
\n13. a)  $x^3 + 3x^2 - 1 = 0$   
\n(b)  $x^2 - 20\sin x = 0$   
\n15. a)  $x^3 + 3x^2 - 1 = 0$   
\n16. a)  $x^3 - 3x^2 + 1,5 = 0$   
\n17. a)  $2x^3 + 9x^2 - 4 = 0$   
\n18. a)  $x^3 + 3x^2 - 24x - 3 = 0$   
\n19. a)  $x^3 - 3x^2 + 1,5 = 0$   
\n10. a)  $x^3 - 3x^2 - 1 = 0$   
\n(b)  $xy = 1,2 = 0$   
\n11. a)  $2x^3 + 9x^2 - 4 = 0$   
\n13. a)  $x^3 + 3x^2 - 24x - 3 = 0$   
\n(b)  $xy = 1,2 = 0$   
\n14. a)  $2x^3 + 3x^2 - 24x - 3 = 0$   
\n15. a)  $x^3 - 3x^2 + 1,5 = 0$   
\n16. a)  $x^3 - 3x^2 - 12x - 12 = 0$   
\n17. a)  $2x^3 - 3x^2 - 12x - 12 = 0$   
\n19. a)  $x^3 - 3x^2 - 24x - 5 = 0$   
\n11. a)  $x^3 - 3x^2 - 2$ 

Задание 2. Решить систему нелинейных уравнений с точностью до 0,0001. Приближенное решение системы найти графически.  $\overline{a}$ 

1. 
$$
\begin{cases}\n\sin(x+1) - y = -2; \\
2x + \cos y = 2.\n\end{cases}
$$
  
\n2. 
$$
\begin{cases}\n\cos(x-1) + y = 0.5; \\
x - \cos y = 3.\n\end{cases}
$$
  
\n3. 
$$
\begin{cases}\n\sin x + 2y = 2; \\
\cos(y-1) + x = 0.7.\n\end{cases}
$$
  
\n4. 
$$
\begin{cases}\n\cos x + y = 1.5; \\
2x - \sin(y-0.5) = 1.\n\end{cases}
$$
  
\n5. 
$$
\begin{cases}\n\sin(x+0.5) - y = 1; \\
\cos(y-2) + x = 0.\n\end{cases}
$$
  
\n6. 
$$
\begin{cases}\n\cos(x+0.5) + y = 0.8; \\
\sin y - 2x = 1.6.\n\end{cases}
$$
  
\n7. 
$$
\begin{cases}\n\sin(x-0.5) = 1 - y; \\
x - \sin(y+1) = 0.8.\n\end{cases}
$$
  
\n8. 
$$
\begin{cases}\n2y - \cos(x+1) = 0; \\
x + \sin y = -0.4.\n\end{cases}
$$

9. 
$$
\begin{cases}\n\cos(x+0,5) - y = 2; \\
\sin(y+1) - x = 1,2;\n\end{cases}
$$
\n10. 
$$
\begin{cases}\n\sin(x+2) - y = 1,5; \\
x + \cos(y+2) = 0,5.\n\end{cases}
$$
\n11. 
$$
\begin{cases}\n2y + \cos x = 2; \\
\cos(x-1) + y = 0,7.\n\end{cases}
$$
\n12. 
$$
\begin{cases}\n\cos(y+1) + x = 0,5; \\
y - \cos x = 3.\n\end{cases}
$$
\n13. 
$$
\begin{cases}\n\sin(y+0,5) - x = 1; \\
\cos(x-2) + y = 0.\n\end{cases}
$$
\n14. 
$$
\begin{cases}\n\cos(y+x=1,5; \\
2y-\sin(x-0,5) = 1.\n\end{cases}
$$
\n15. 
$$
\begin{cases}\n\sin(y+0,5) - x = 1; \\
\cos(x-2) + y = 0.\n\end{cases}
$$
\n16. 
$$
\begin{cases}\n\cos(y+2) + x = 0,8; \\
\sin x - 2y = -1,6.\n\end{cases}
$$
\n17. 
$$
\begin{cases}\n\sin(y+1) + x = 1,3; \\
y - \sin(x+1) = 0,8.\n\end{cases}
$$
\n18. 
$$
\begin{cases}\n2x - \cos(y+1) = 0; \\
y + \sin x = -0,4.\n\end{cases}
$$
\n19. 
$$
\begin{cases}\n\sin(x+1) - y = 1; \\
\sin x + 2y = 1.\n\end{cases}
$$
\n20. 
$$
\begin{cases}\n\sin(y+2) - x = 1,5; \\
y + \cos(x-2) = 0,5.\n\end{cases}
$$
\n21. 
$$
\begin{cases}\n\sin(x+1) - y = 1; \\
2x + \cos y = 2.\n\end{cases}
$$
\n22. 
$$
\begin{cases}\n\cos(x-1) + y = 0,8; \\
x - \cos y = 2.\n\end{cases}
$$
\n23. 
$$
\begin{cases}\n\sin(x+0,5) - y = 1,2; \\
\cos(y-1) + x = 1.\n\end{cases}
$$
\n24. 
$$
\begin{cases}\n\cos(x+0,5) + y =
$$

Задание 3. Решить систему линейных уравнений с точностью до 0,01. Выполнить проверку решения.<br>(3.21 $\mathbf{v}$  $1.25 - 1.12 = 5.0$ 

$$
1. \begin{cases} 3,21x_1 - 4,25x_2 + 13x_3 = 5,06; \\ 7,09x_1 + 1,17x_2 - 2,23x_3 = 4,75; \\ 0,43x_1 - 1,4x_2 - 0,62_3 = -1,5. \end{cases}
$$
  
\n
$$
2. \begin{cases} 0,42x_1 - 1,13x_2 + 7,05x_3 = 6,15; \\ 1,14x_1 - 2,5x_2 + 5,11x_3 = -4,1; \\ -0,71x_1 + 0,81x_2 - 0,02x_3 = -0,1. \end{cases}
$$
  
\n
$$
3. \begin{cases} 2,5x_1 - 3,12x_2 - 4,03x_3 = -7,5; \\ 0,61x_1 + 0,71x_2 - 0,05x_3 = 0,44; \\ 1,03x_1 - 2,05x_2 - 0,87x_3 = -1,1. \end{cases}
$$
  
\n
$$
4. \begin{cases} 1,53x_1 - 1,63x_2 - 0,76x_3 = 2,18; \\ 0,86x_1 + 1,17x_2 + 1,84x_3 = 1,95; \\ 0,32x_1 - 0,65x_2 + 1,11x_3 = -0,47. \end{cases}
$$

5. 
$$
\begin{cases}\n2.16x_1 - 2.83x_2 + 1.15x_3 = 2.32; \\
1.77x_1 + 2.17x_2 - 0.83x_3 = 1.25; \\
0.35x_1 - 0.72x_2 + 1.03x_3 = 0.82.\n\end{cases}
$$
\n7. 
$$
\begin{cases}\n2.18x_1 + 1.72x_2 - 0.93x_3 = 1.06; \\
1.42x_1 + 0.18x_2 + 1.12x_3 = 2.07; \\
0.92x_1 - 1.14x_2 - 2.53x_3 = -0.43.\n\end{cases}
$$
\n9. 
$$
\begin{cases}\n1.16x_1 - 0.28x_2 + 2.16x_3 = 1.16; \\
0.65x_1 + 0.76x_2 - 1.18x_3 = 0.28; \\
0.53x_1 + 1.07x_2 - 0.63x_3 = 1.27.\n\end{cases}
$$
\n10. 
$$
\begin{cases}\n0.95x_1 + 0.72x_2 - 1.14x_3 = 2.15; \\
0.63x_1 + 0.24x_2 + 0.38x_3 = 0.74; \\
1.23x_1 - 1.08x_2 - 1.16x_3 = 0.97.\n\end{cases}
$$
\n11. 
$$
\begin{cases}\n0.13x_1 - 0.14x_2 - 2x_3 = 0.15; \\
0.75x_1 + 0.18x_2 - 0.77x_3 = 0.11; \\
1.28x_1 - 0.17x_2 + 0.39x_3 = 0.18.\n\end{cases}
$$
\n13. 
$$
\begin{cases}\n0.64x_1 - 0.83x_2 + 4.2x_3 = 2.23; \\
0.58x_1 - 0.82x_2 + 1.43x_3 = 1.7; \\
0.86x_1 - 0.7x_2 + 0.88x_3 = -0.54.\n\end{cases}
$$
\n15. 
$$
\begin{cases}\n0.73x_1 + 0.24x_2 - 0.38x_3 = 0.58; \\
0
$$

$$
6.\begin{cases}0,65x_1-0,93x_2+0,45x_3=-0,72;\\1,15x_1+0,43x_2-0,72x_3=1,24;\\0,56x_1-0,18x_2+1,03x_3=2,15.\end{cases}
$$
  
\n
$$
8.\begin{cases}1,02x_1+0,72x_2-0,65x_3=1,27;\\0,74x_1-1,24x_2-1,73x_3=0,77;\\1,78x_1+2,32x_2+0,74x_3=1,16.\end{cases}
$$
  
\n
$$
10.\begin{cases}2,23x_1-0,73x_2+1,27x_3=2,43;\\2,15x_1+3,17x_2-1,43x_3=-0,73;\\0,83x_1+0,72x_2+2,12x_3=1,42.\end{cases}
$$
  
\n
$$
12.\begin{cases}3,75x_1-0,28x_2+0,17x_3=0,75;\\2,11x_1-0,11x_2-0,12x_3=1,11;\\0,22x_1-3,17x_2+1,81x_3=0,05.\end{cases}
$$
  
\n
$$
14.\begin{cases}0,34x_1+0,71x_2+0,63x_3=2,08;\\0,71x_1-0,65x_2-0,18x_3=0,17;\\1,17x_1-2,35x_2+0,75x_3=1,28.\end{cases}
$$
  
\n
$$
16.\begin{cases}0,21x_1-0,81x_2+0,75x_3=0,11;\\1,13x_1+0,75x_2-0,11x_3=2;\\3x_1-0,33x_2+0,11x_3=0,13;\end{cases}
$$
  
\n
$$
18.\begin{cases}3,01x_1-0,14x_2-0,15x_3=1;\\1,11x_1+0,13x_2-0,75x_3=0,13;\\2,11x_1-0,45x_2-1,44x_3=1,5;\end{cases}
$$

$$
22. \begin{cases} 0,32x_1 - 0,42x_2 + 2,85x_3 = 1,32; \\ 0,63x_1 - 1,43x_2 - 0,58x_3 = -0,4; \\ 0,84x_1 - 2,23x_2 - 0,52x_3 = 0,64. \end{cases}
$$

23. 
$$
\begin{cases}\n0,43x_1 + 1,24x_2 - 0,58x_3 = 2,71; \\
0,74x_1 + 0,83x_2 + 1,17x_3,1,26; \\
1,43x_1 - 1,58x_2 + 0,83x_3 = 1,03.\n\end{cases}
$$
\n24. 
$$
\begin{cases}\n0,46x_1 + 1,72x_2 + 2,53x_3 = 2,44; \\
1,53x_1 - 2,32x_2 - 1,83x_3 = 2,83; \\
0,75x_1 + 0,86x_2 - 3,72x_3 = 1,06.\n\end{cases}
$$
\n25. 
$$
\begin{cases}\n1,24x_1 + 0,62x_2 - 0,95x_3 = 1,43; \\
2,15x_1 - 1,18x_2 + 0,57x_3 = 2,43; \\
1,72x_1 - 0,83x_2 + 1,57x_3 = 3,88.\n\end{cases}
$$
\n26. 
$$
\begin{cases}\n4,24x_1 + 2,73x_2 - 1,55x_3 = 1,87; \\
2,34x_1 + 1,27x_2 + 3,15x_3 = 2,16; \\
3,05x_1 - 1,06x_2 - 0,63x_3 = -1,2.\n\end{cases}
$$

#### Лабораторная работа № 5

# Решение дифференциальных уравнений и их систем в системе MathCAD. Задание №1 Решение дифференциального уравнения первого порядка

Найти приближенное решение дифференциального уравнения первого порядка,

$$
y_{x}^{\prime} = t \cdot x \cdot y,
$$

удовлетворяющее начальным условиям  $x = x_0$ ,  $y(x_0) = y_0$ , на отрезке [0; 1] с шагом интегрирования h = 0.1 двумя методами:

Задание 1.1 Используя модифицированный метод Эйлера.

Задание 1.2 Используя стандартную функцию odesolve().

Построить графики решений, полученных двумя методами. Значения с и d и формулы для вычисления t заданы в таблице 1.  $x_0 = 0$ ,  $y_0 = 1$ .

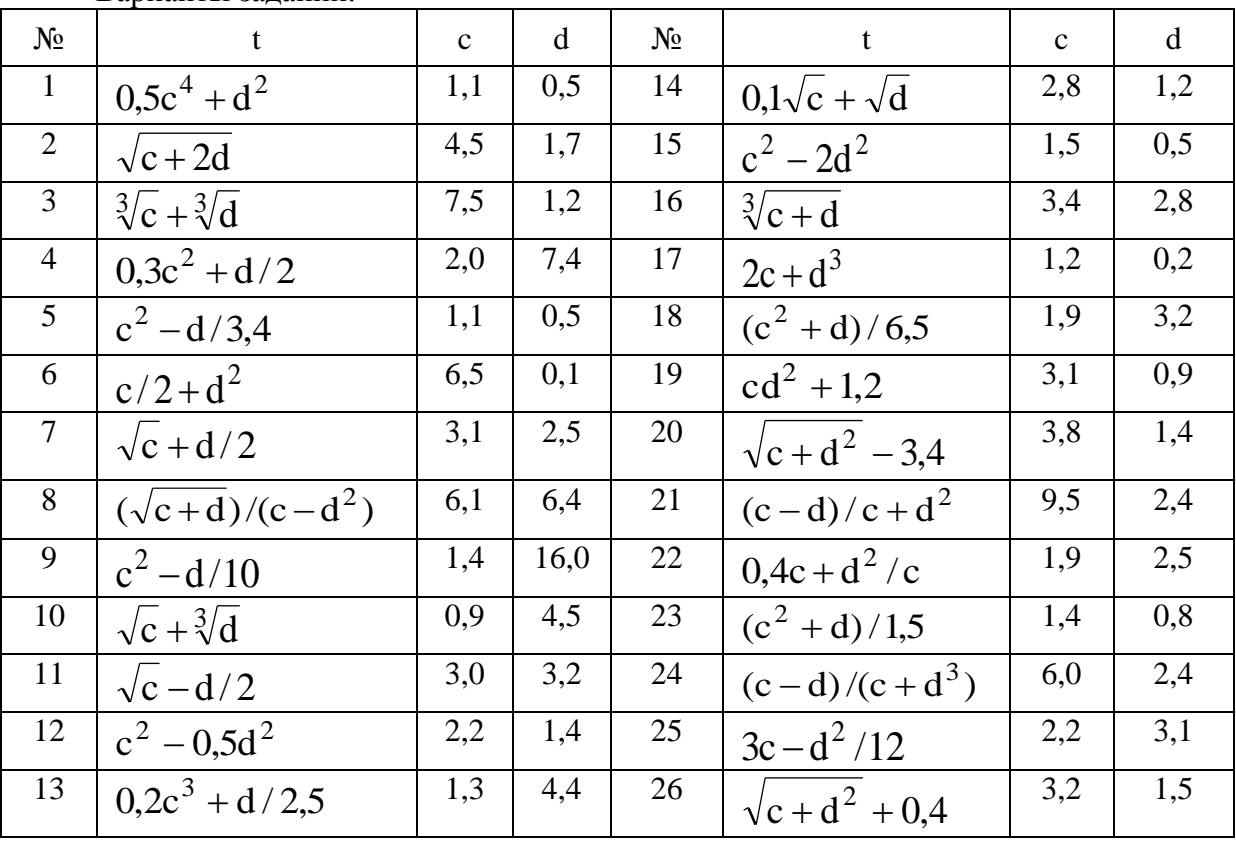

Варианты заланий.

Задание №2. Решение систем дифференциальных уравнений первого порядка Найти приближенное решение системы дифференциальных уравнений:

$$
\begin{cases} y_x' = f_1(x, y, z); \\ z_x' = f_2(x, y, z), \end{cases}
$$

удовлетворяющее начальным условиям  $x=x_0$ ,  $y(x_0)=y_0$ ,  $z(x_0)=z_0$  на отрезке [a, b]; шаг h=0,05 двумя методами:

Задание 2.1. Используя метод Эйлера

Задание 2.2. Используя стандартную функцию rkfixed().<br>Задание 2.3. Построить графики решений, полученных двумя методами. Таблица вариантов

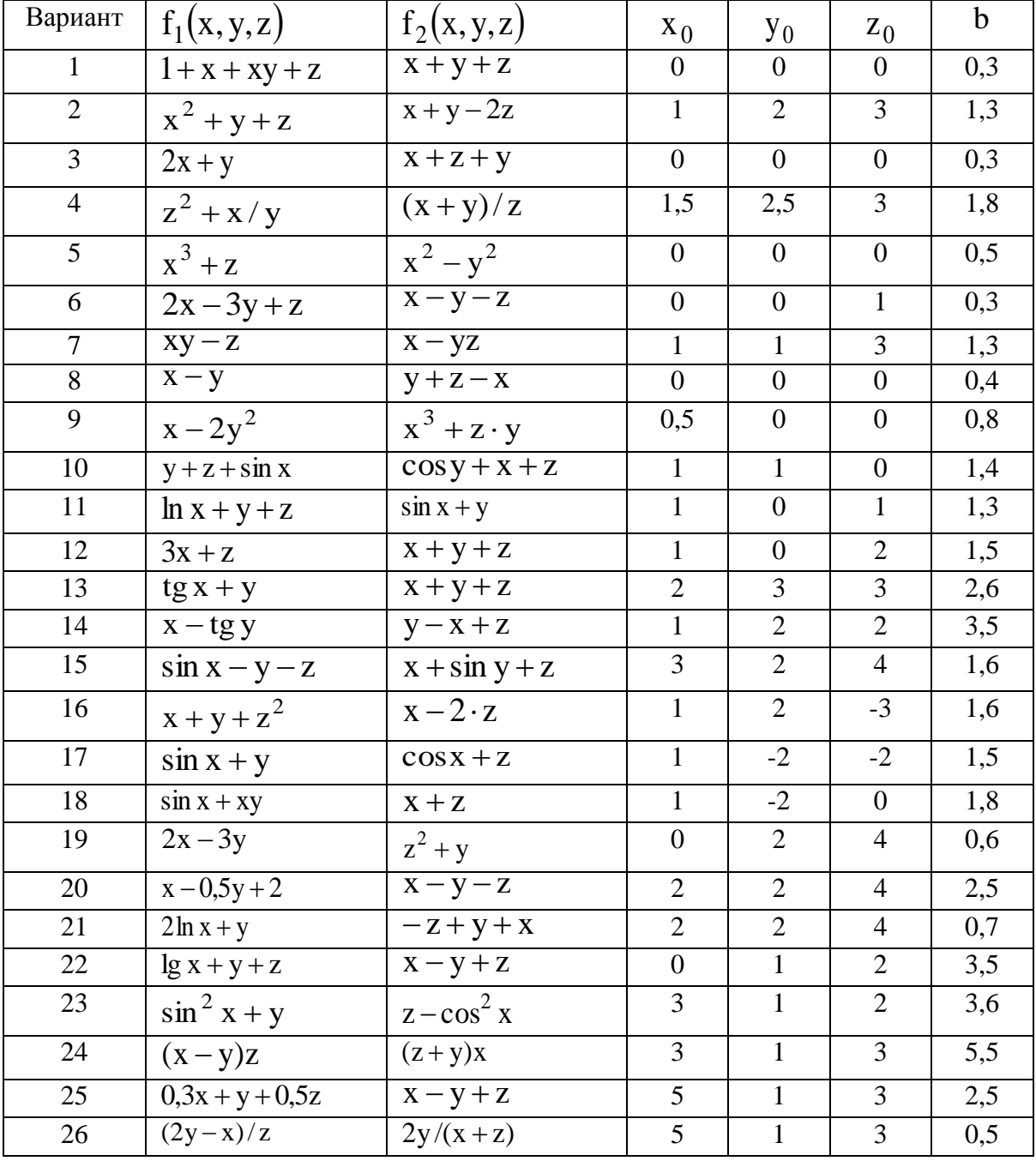

## Лабораторная работа № 6 Программирование в среде MathCAD

**Задание 1.** Разобрать и отработать примеры, данные в учебно-методическом обеспечении (глава№7). Изучить влияние исходных данных на результаты решения. Сделать выводы. **Задание 2.** Разработать алгоритмы решения задания в виде блок-схемы и в виде программы в среде MathCad .Вычислить значения функции в зависимости от значения аргумента и построить график.

$$
f(x) = \begin{cases} \sin x^{2}(x+2) & x \le -1 \\ 2*x & -1 < x < 1 \\ \cos(x+2)^{2} & x \ge 1 \end{cases}
$$

**Задание 3.** Составить алгоритм обработки матрицы **n** x **m** в соответствии с заданием **в виде блок-схемы** и **реализовать её на алгоритмическом языке MathCAD**. **Исходную матрицу**, **а также результаты ее обработки высветить в документе** и выполнить их анализ.

#### **Варианты заданий:**

1. Из положительных и отрицательных чисел сформируйте матрицу A(m,n). Выдайте все отрицательные элементы, укажите координаты их расположения.

*Примечание:* Вывод результатов целесообразно сделать в виде матрицы из трех столбцов: в первом – отрицательные элементы, во втором и третьем – координаты расположения элементов матрицы, т.е. номера строк и столбцов элементов.

2. Из положительных, отрицательных и нулевых значений чисел сформируйте матрицу A(m,n). Выдайте координаты расположения всех нулевых значений элементов матрицы.

*Примечание:* Вывод результатов целесообразно сделать в виде матрицы из двух столбцов, в которых располагаются номера строк и столбцов элементов.

3. Из положительных, отрицательных и нулевых значений чисел сформируйте матрицу A(m,n). Выдайте максимальное значение элемента матрицы и укажите координаты его расположения.

4. Из положительных, отрицательных и нулевых значений чисел сформируйте матрицу A(m,n). Выдайте минимальное значение элемента матрицы и укажите координаты его расположения.

5. Из положительных, отрицательных и нулевых значений чисел сформируйте матрицу A(m,n). Поменяйте местами строку, содержащую минимальный элемент, с первой строкой, выдайте преобразованную матрицу.

*Примечание:* предусмотреть реакцию программы на расположение минимального элемента в первой строке.

6. Из положительных, отрицательных и нулевых значений чисел сформируйте матрицу A(m,n). Поменяйте местами строку, содержащую максимальный элемент, с третьей строкой, выдайте преобразованную матрицу.

*Примечание:* предусмотреть реакцию программы на расположение максимального элемента в третьей строке.

7. Из положительных, отрицательных и нулевых значений чисел сформируйте матрицу A(m,n). Поменяйте местами столбец, содержащий минимальный элемент, с первым столбцом, выдайте преобразованную матрицу.

*Примечание:* предусмотреть реакцию программы на расположение минимального элемента в первом столбце.

8. Из положительных, отрицательных и нулевых значений чисел сформируйте матрицу A(m,n). Поменяйте местами столбец, содержащий максимальный элемент, со вторым столбцом, выдайте преобразованную матрицу.

*Примечание:* предусмотреть реакцию программы на расположение максимального элемента во втором столбце.

9. Из положительных, отрицательных и нулевых значений чисел сформируйте матрицу A(m,n). Получите транспонированную матрицу из исходной. Выдайте исходную и транспонированную матрицу.

*Примечание:* транспонированная матрица получается из исходной заменой местами строк и столбцов.

10. Из положительных, отрицательных и нулевых значений чисел сформируйте матрицу A(m,n). Получите вектор - столбец, каждый элемент которого равен сумме элементов строки матрицы A(m,n). Выдайте вектор -столбец.

11. Из положительных, отрицательных и нулевых значений чисел сформируйте матрицу A(m,n). Получите вектор - столбец, каждый элемент которого равен сумме элементов столбца матрицы A(m,n). Выдайте вектор -столбец.

12. Из положительных, отрицательных и нулевых значений чисел сформируйте матрицу A(m,n). Получите вектор – столбец, каждый элемент которого равен удвоенному элементу, стоящему в главной диагонали исходной матрицы. Выдайте вектор - столбец.

13. Из положительных, отрицательных и нулевых значений чисел сформируйте матрицу A(m,n). Получите вектор - столбец, каждый элемент которого равен элементу, стоящему в боковой диагонали исходной матрицы A(m,n). Выдайте вектор - столбец.

 14. Из положительных, отрицательных и нулевых значений чисел сформируйте матрицу A(m,n). Определите сумму элементов, стоящих выше главной диагонали матрицы A(m,n). Выдайте значение найденной суммы.

*Примечание:* при определении суммы элементы главной диагонали не учитывать.

 15. Из положительных, отрицательных и нулевых значений чисел сформируйте матрицу A(m,n). Определите сумму элементов, стоящих ниже главной диагонали матрицы A(m,n). Выдайте значение найденной суммы.

*Примечание:* при определении суммы элементы главной диагонали не учитывать.

16. Из положительных, отрицательных и нулевых значений чисел сформируйте матрицу B(m,n). Определите сумму элементов, стоящих выше боковой диагонали матрицы B(m,n). Выдайте значение найденной суммы.

*Примечание:* при определении суммы элементы боковой диагонали учитывать.

17. Из положительных, отрицательных и нулевых значений чисел сформируйте матрицу A(m,n). Определите сумму элементов, стоящих ниже боковой диагонали матрицы. Выдайте значение найденной суммы.

*Примечание:* при определении A(m,n)суммы элементы боковой диагонали учитывать.

18. Из положительных, отрицательных и нулевых значений чисел сформируйте матрицу М1(m,n). Постройте новую матрицу М2(m,n), элементами которой являются:

+1 если  $M1(i,j) > 0$ ; -1 если  $M1(i,j) < 0;$ . 0 если М $1(i) = 0$ ;

выдайте матрицу М2.

*Примечание:* заменить элементы матрицы М1 на значения +1, -1 и 0. Записать их как элементы матрицы М2. Элементы матрицы М1 сохранить.

19. Из положительных, отрицательных и нулевых значений чисел сформируйте матрицу М1(m,n). Постройте новую матрицу М2(m,n), каждый элемент которой получен путем умножения соответствующего элемента матрицы  $M1(i,j)$  на постоянное заданное число А. Выдайте матрицу М2 и заданное число А.

*Примечание:* поставлена задача разработать алгоритм программы умножения матрицы на постоянное число.

20 - 21. Из положительных, отрицательных и нулевых значений чисел сформируйте две матрицы М1(m,n) и М2(m,n). Выполните сложение матриц М1 и М2 и получите результирующую матрицу М3(m,n). Выдайте матрицу М3.

*Примечание:* сложение матриц выполните следующим образом:  $M3(i,j) = M1(i,j) + M2(i,j).$ 

22 - 23. Из положительных, отрицательных и нулевых значений чисел сформируйте две матрицы М1(m,n) и М2(m,n). Выполните вычитание матриц М1 и М2 и получите

результирующую матрицу М3(m,n). Выдайте матрицу М3.

*Примечание:* вычитание матриц выполните следующим образом:

 $M3(i,j) = M1(i,j) - M2(i,j).$ 

24 - 25. Из положительных, отрицательных и нулевых значений чисел сформируйте две матрицы М1(m,n) и М2(m,n). Выполните поэлементное умножение матриц М1 и М2 и получите результирующую матрицу М3(m,n). Выдайте матрицу М3.

*Примечание:* поэлементное умножение матриц выполните следующим образом:  $M3(i,j) = M1(i,j) \cdot M2(i,j).$ 

#### **Лабораторная работа № 7 Обработка экспериментальных данных средствами MathCAD. Интерполирование функции.**

Задание 1. Используя линейную и сплайн - интерполяцию для функции, заданной таблично (таблица 7.7):

а) вычислить значения функции для каждого из двух заданных значений аргумента  $x=x1$  и  $x=x2$ ;

б) вычислить значения функции в точках x, заданных на интервале [a; b] с шагом h; в) вычислить значения функции в точках x, заданных массивом;

г) построить графики для пунктов б и в. Значения x1, x2, a, b, h и массивов заданы в таблице 7.8.

Таблица 7.7

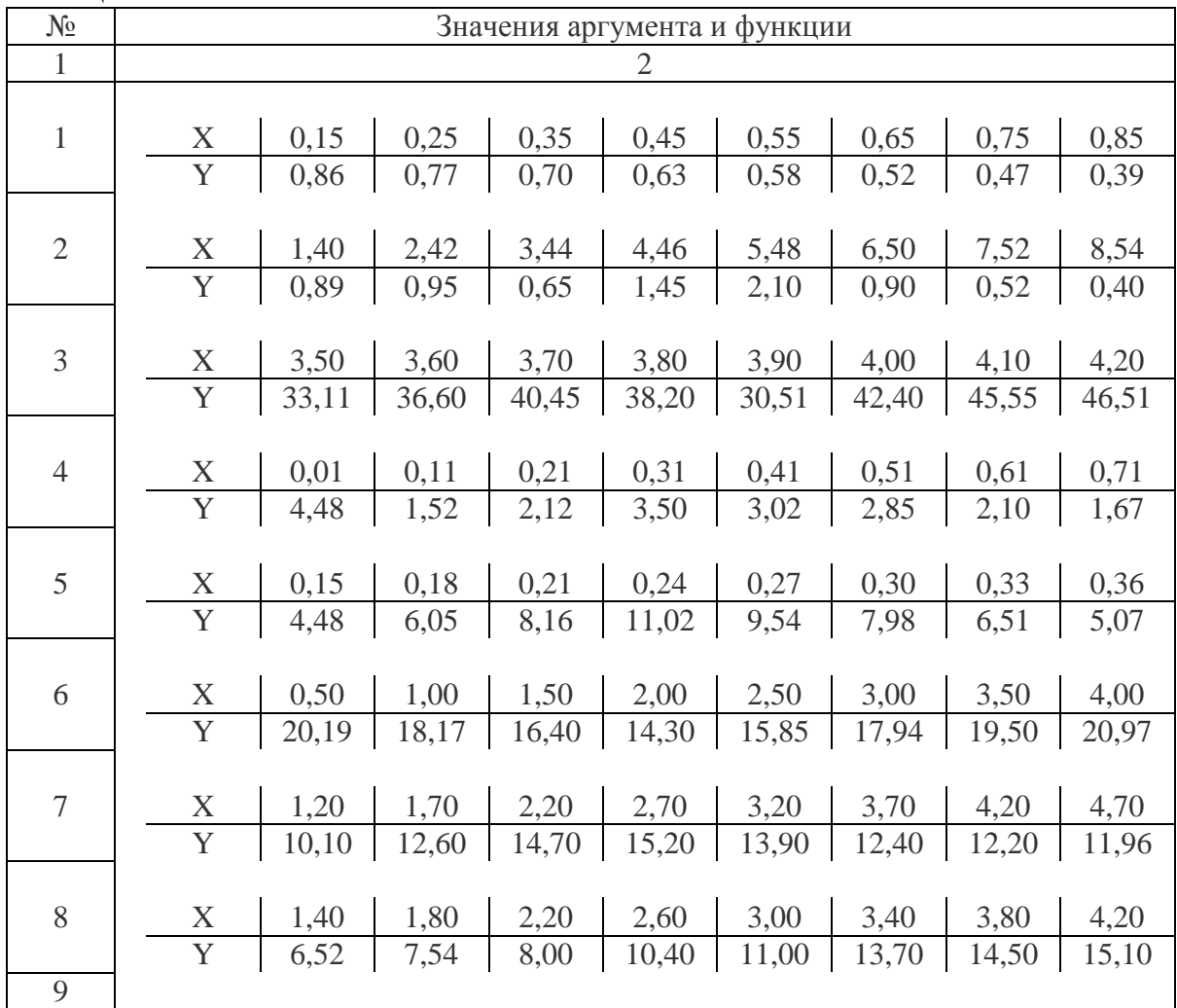

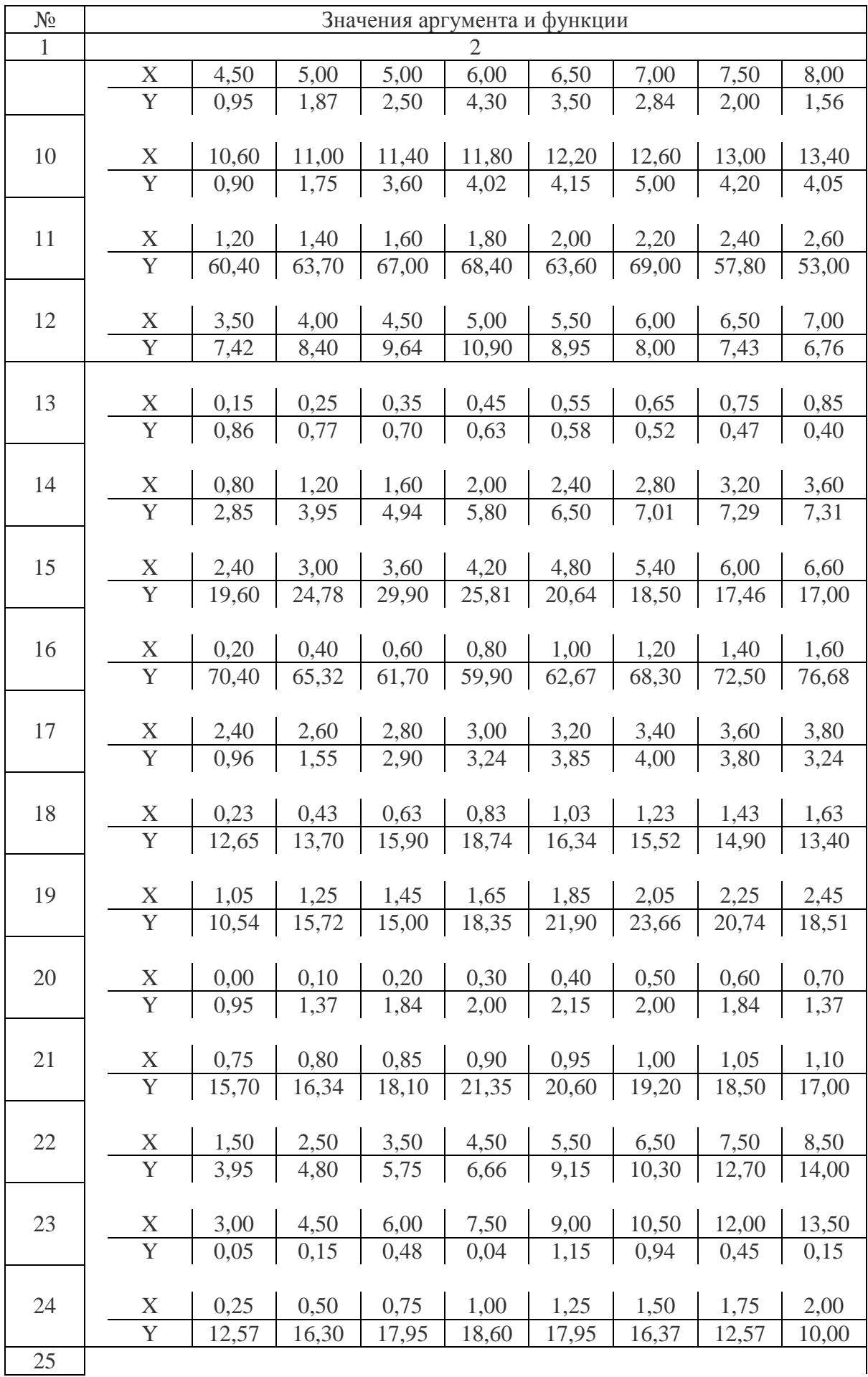

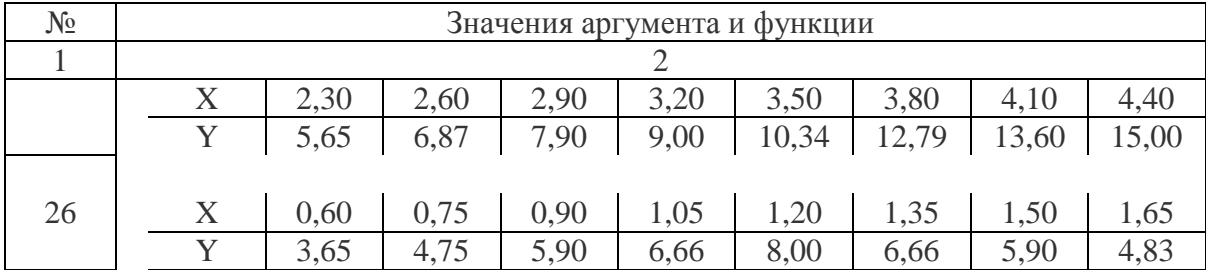

Таблица 7.8

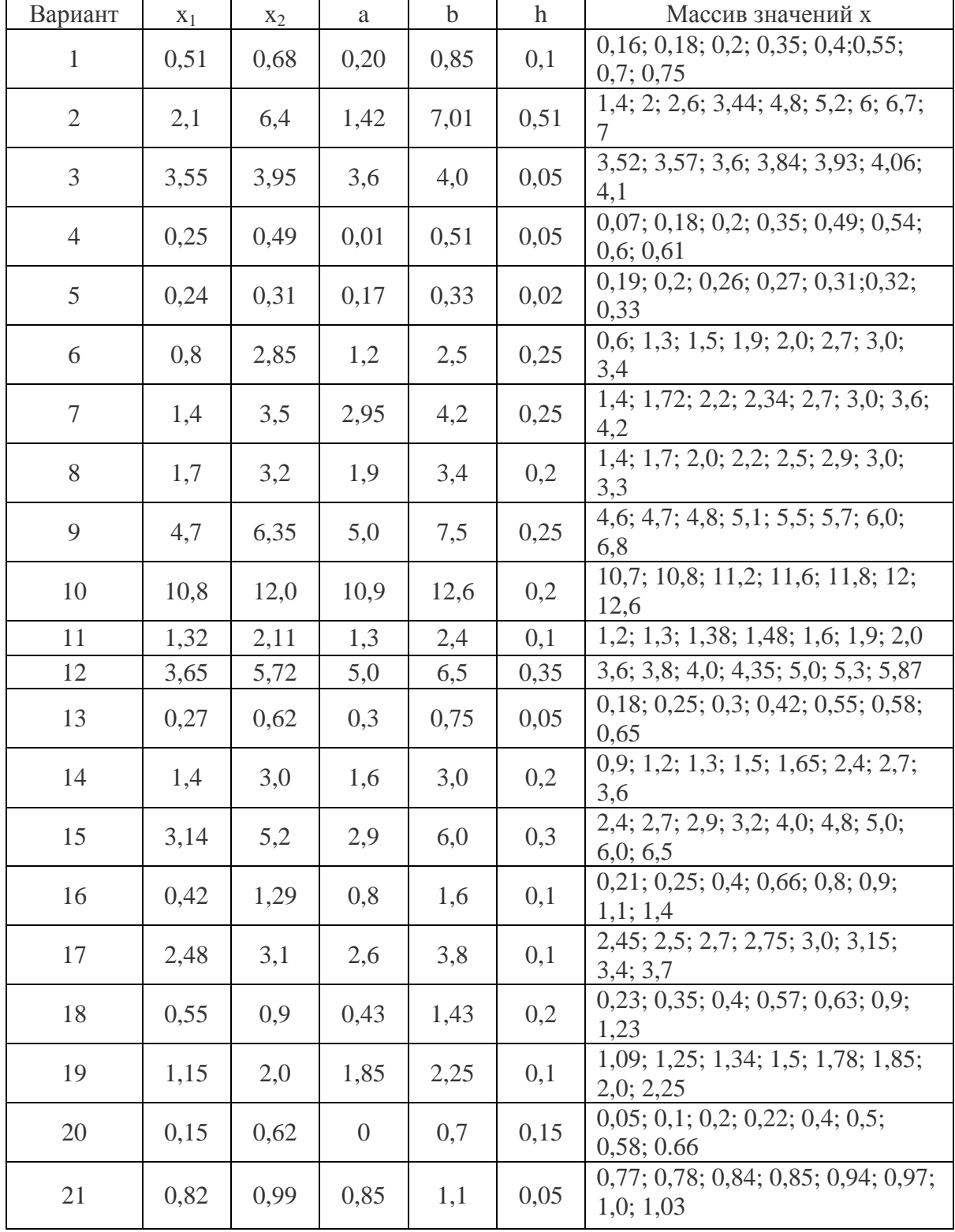

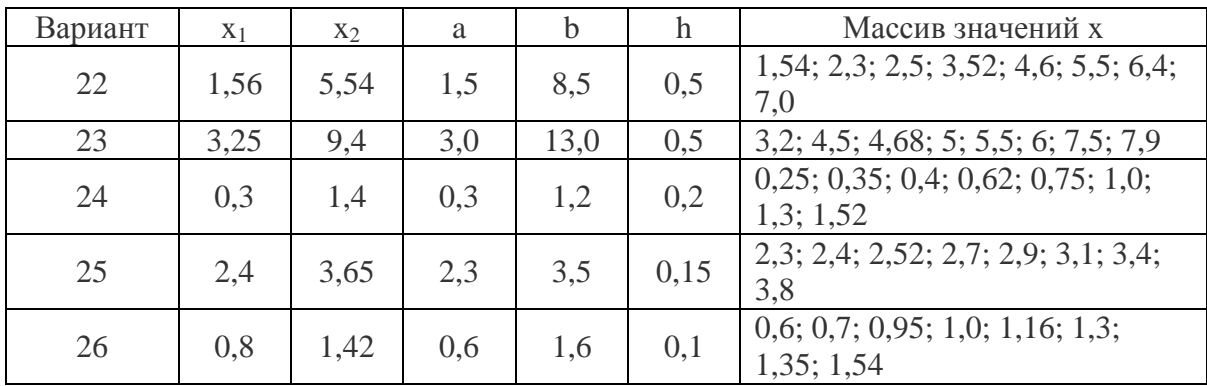

#### Лабораторная работа № 8 Обработка экспериментальных данных средствами MathCAD. Составление уравнений регрессии.

Задание 1. Для заданной таблично функции (таблица 1 лабораторная работа №7), построить уравнение:

- линейной регрессии;
- линейной регрессии общего вида;
- квадратичной регрессии.

Задание 2. Из стандартных функций: expfit(), lgsfit(), logfit(), pwrfit(), sinfit() подобрать функцию, которая наилучшим образом описывает связь между заданными значениями х и у.

#### Расчетно-графическая работа

Задание №1 Исследование на непрерывность составной функции с использованием программного блока разветвляющейся структуры

#### Цель работы:

- разработать программный блок разветвляющейся структуры в среде MathCad

- построить график составной функции в декартовой системе координат

- исследовать составную функцию на непрерывность

#### Указания к выполнению заланий РГЗ

- $1.$ Данные для выполнения задания №1 брать из таблицы 7.9
- $2.$ Данные для выполнения задания №2 брать из таблицы 7.10
- $3<sub>1</sub>$ Задания №1 и №2 выполнять по варианту, выданному преподавателем

При выполнении заданий использовать материалы данные в учебно-методическом  $\boldsymbol{4}$ . обеспечении.

Таблина 7.9

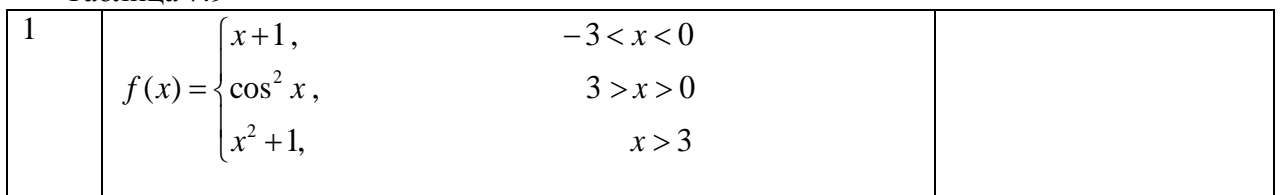

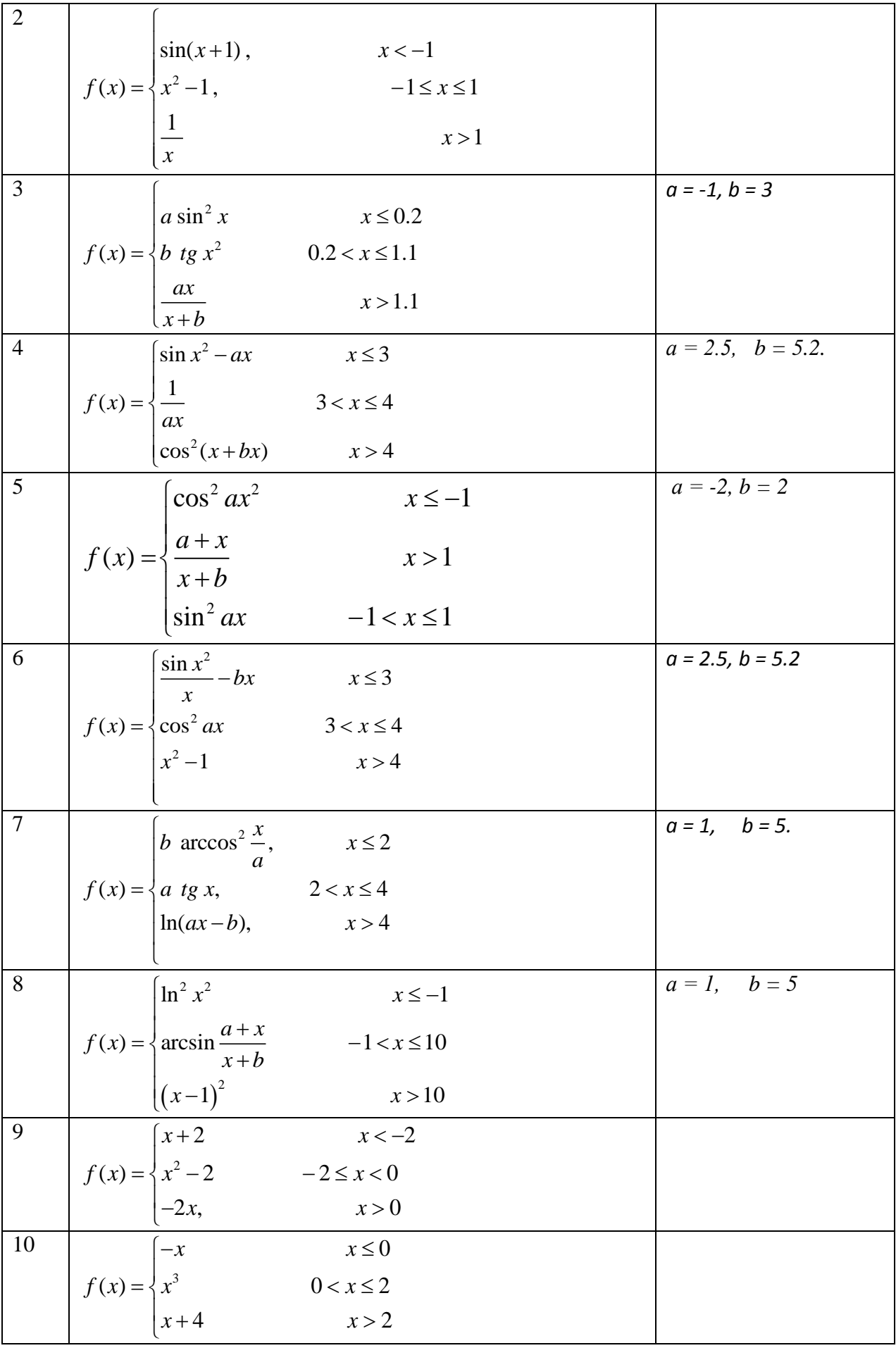

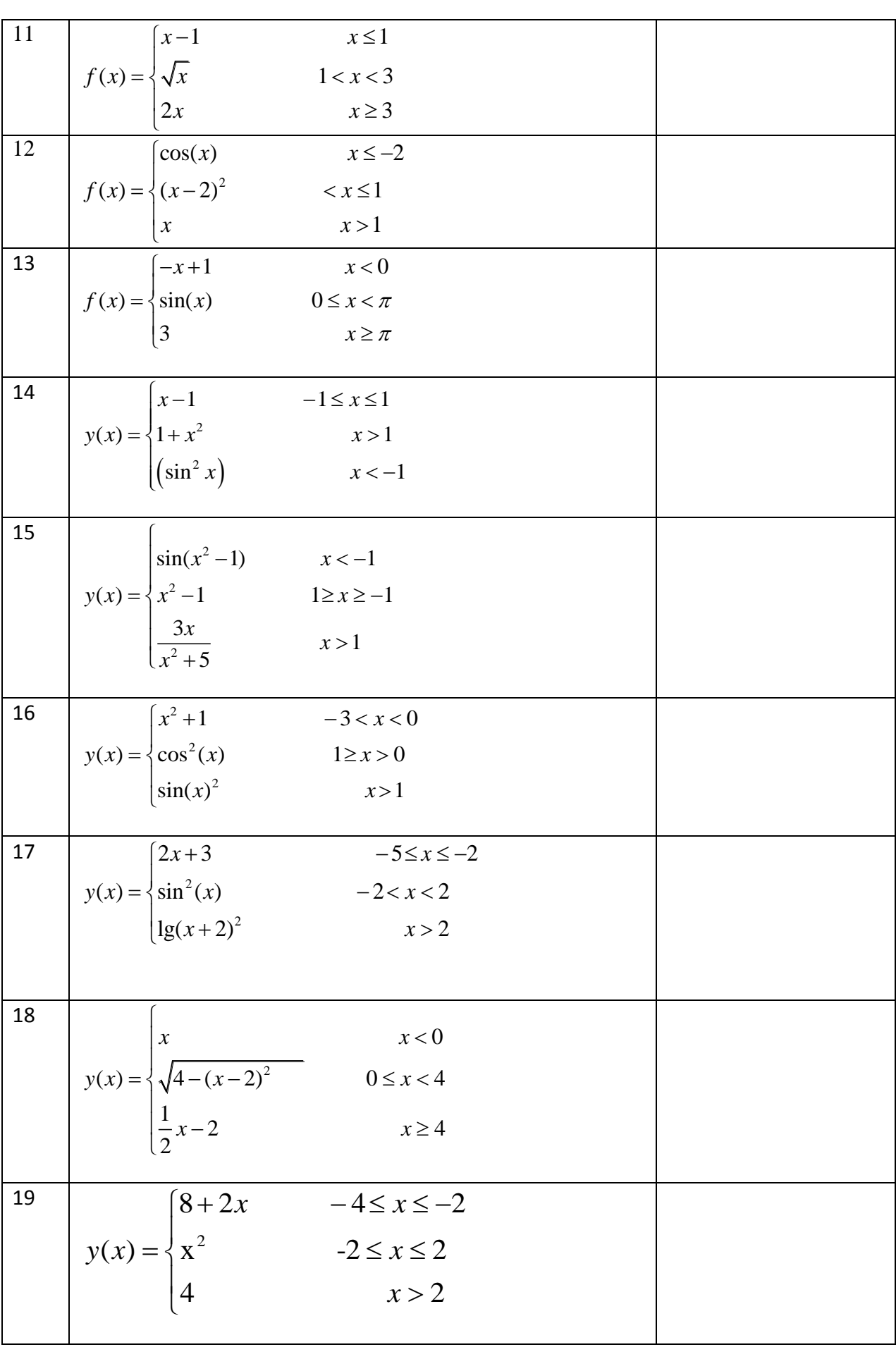

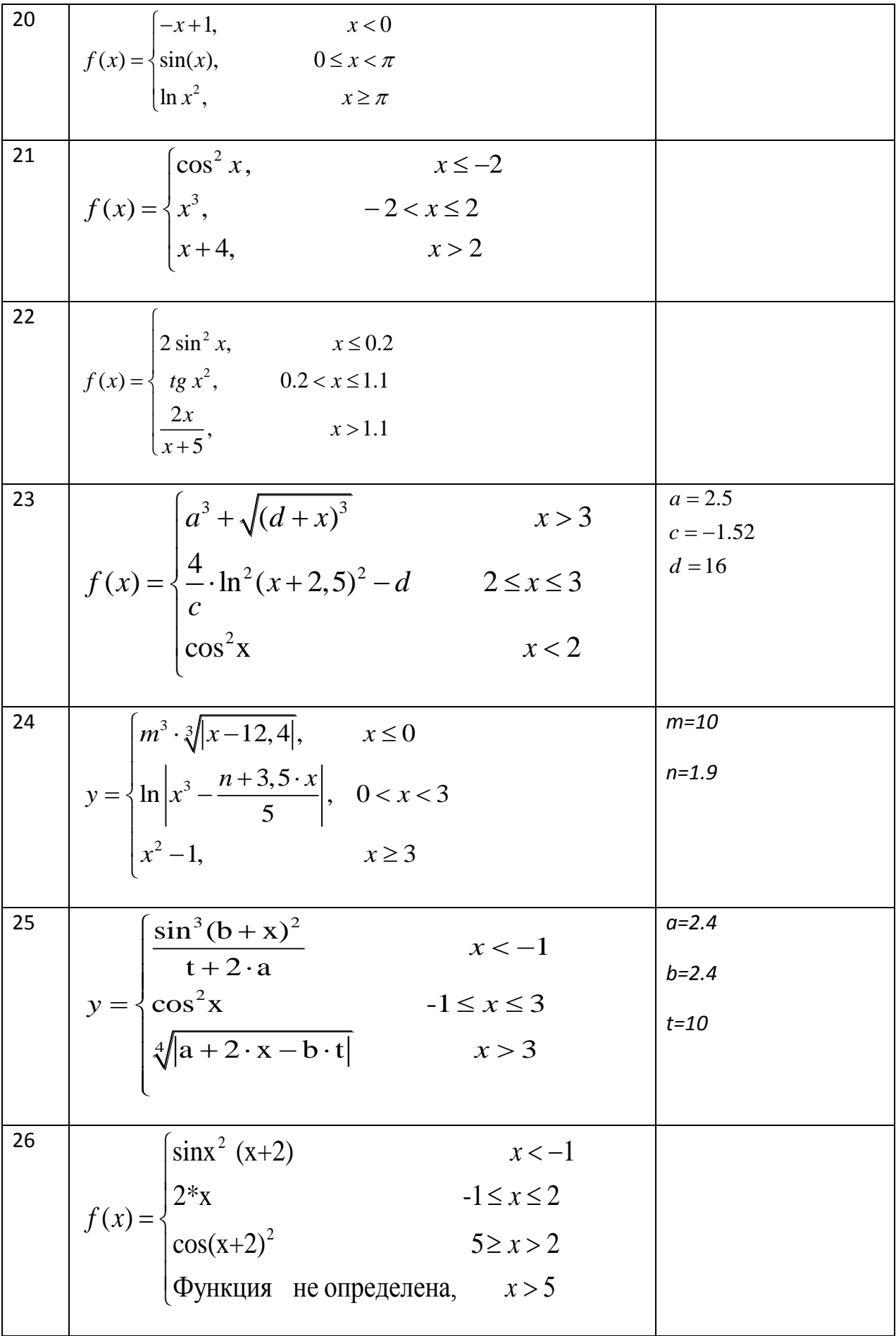

**Задание** 2.**1** Построить декартов график плоской кривой, заданной в таблице 2 (Варианты функций и вид графика). Координаты полярных графиков при необходимости нужно пересчитать в декартовы с помощью функции pol2xy(r,theta), где r и theta – полярные координаты. Выполнить форматирование декартового графика, придав ему оптимальный вид. Подобрать дискретный аргумент таким образом, чтобы исключить на графике точки разрыва функции, если они имеются.

Пример. Пусть дана функция

 $\rho(\phi) := \sin(\phi) \cdot \cos(\phi)$ 

Пусть дискретный аргумент меняется в интервале

 $\pi$  $i = 0.50$  $\phi_j := j$  $\frac{1}{50}$ 

Полярный и декартовый графики имеют вид:

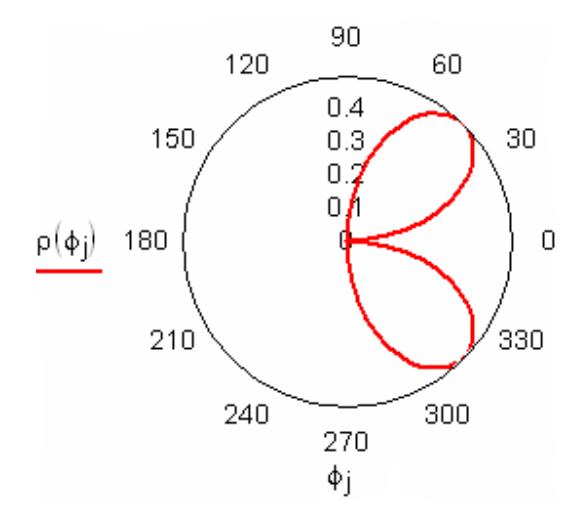

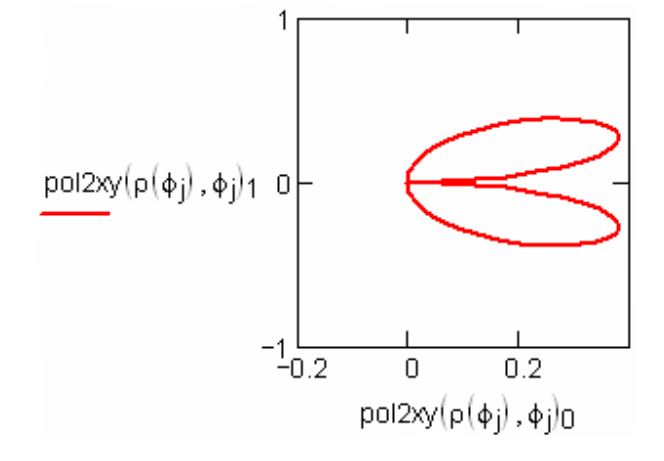

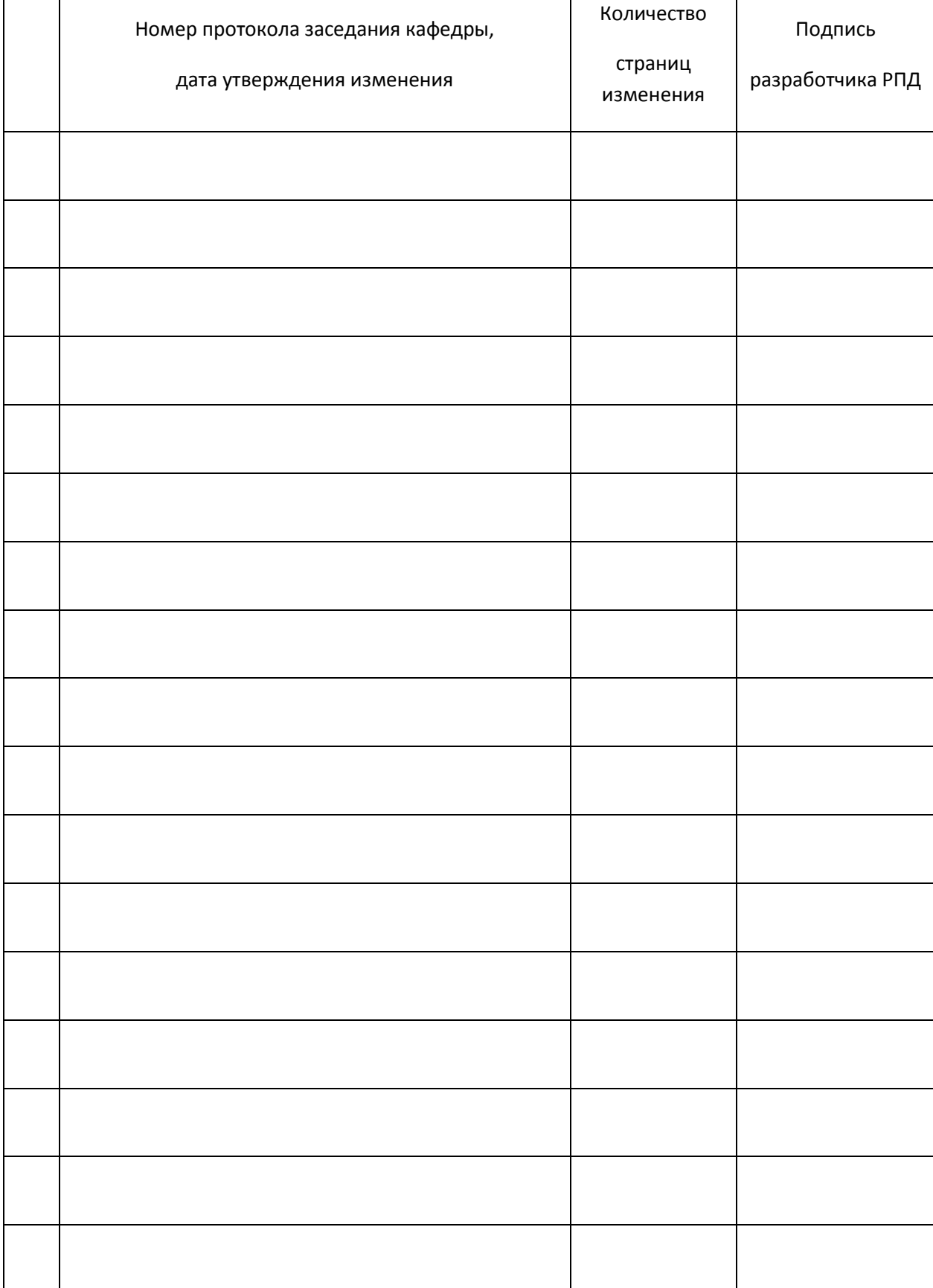

# **Лист регистрации изменений к РПД**